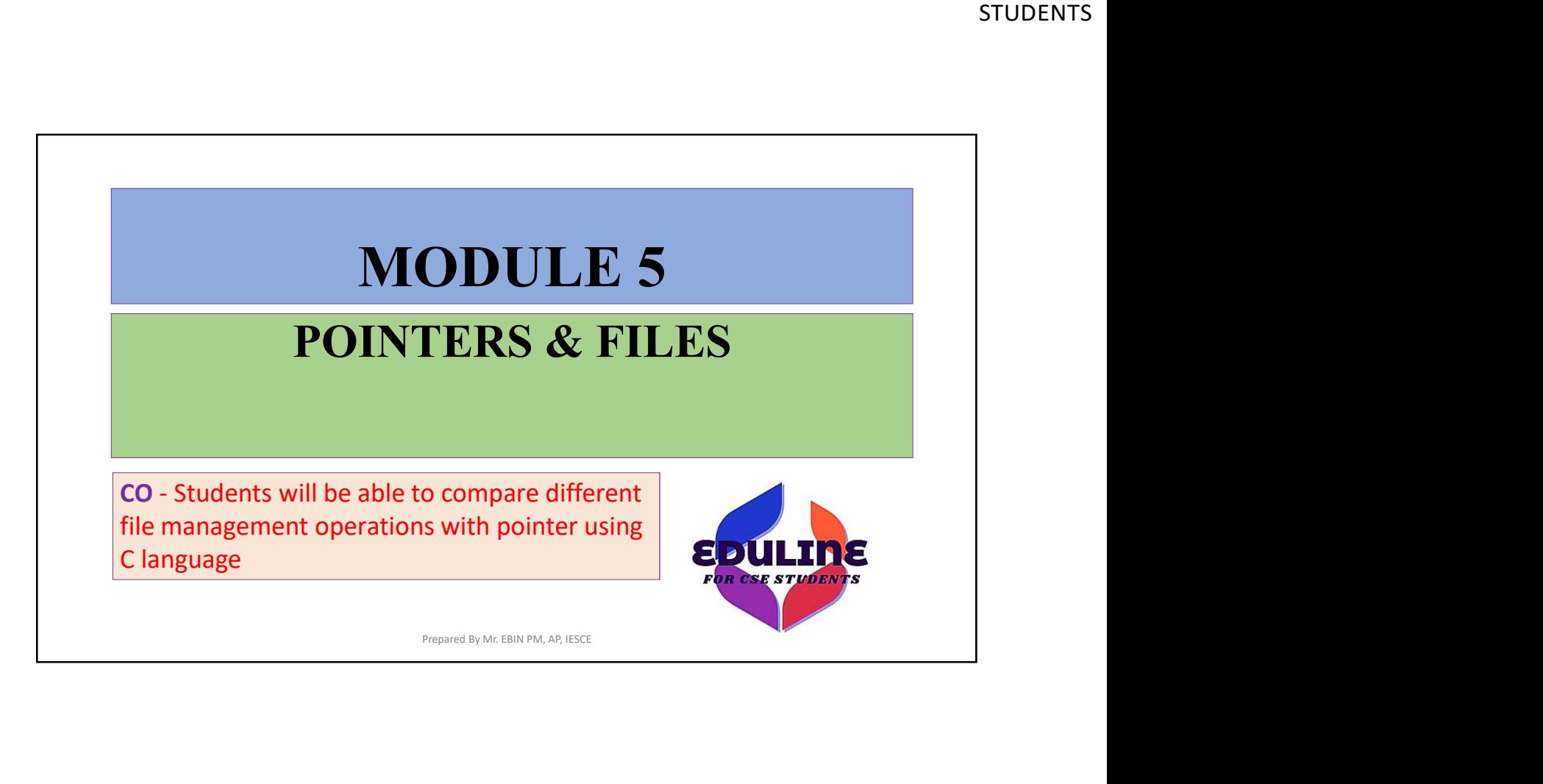

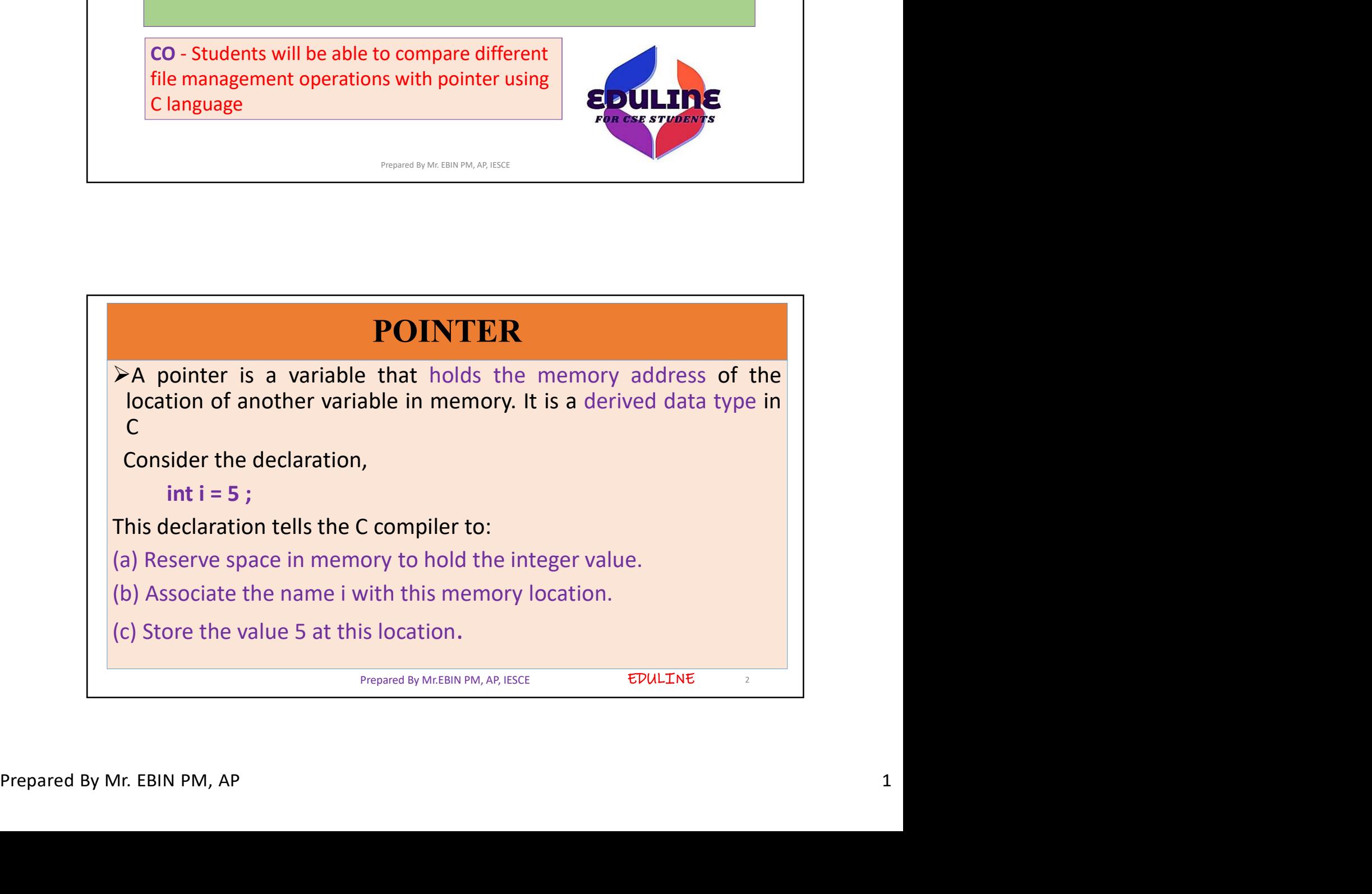

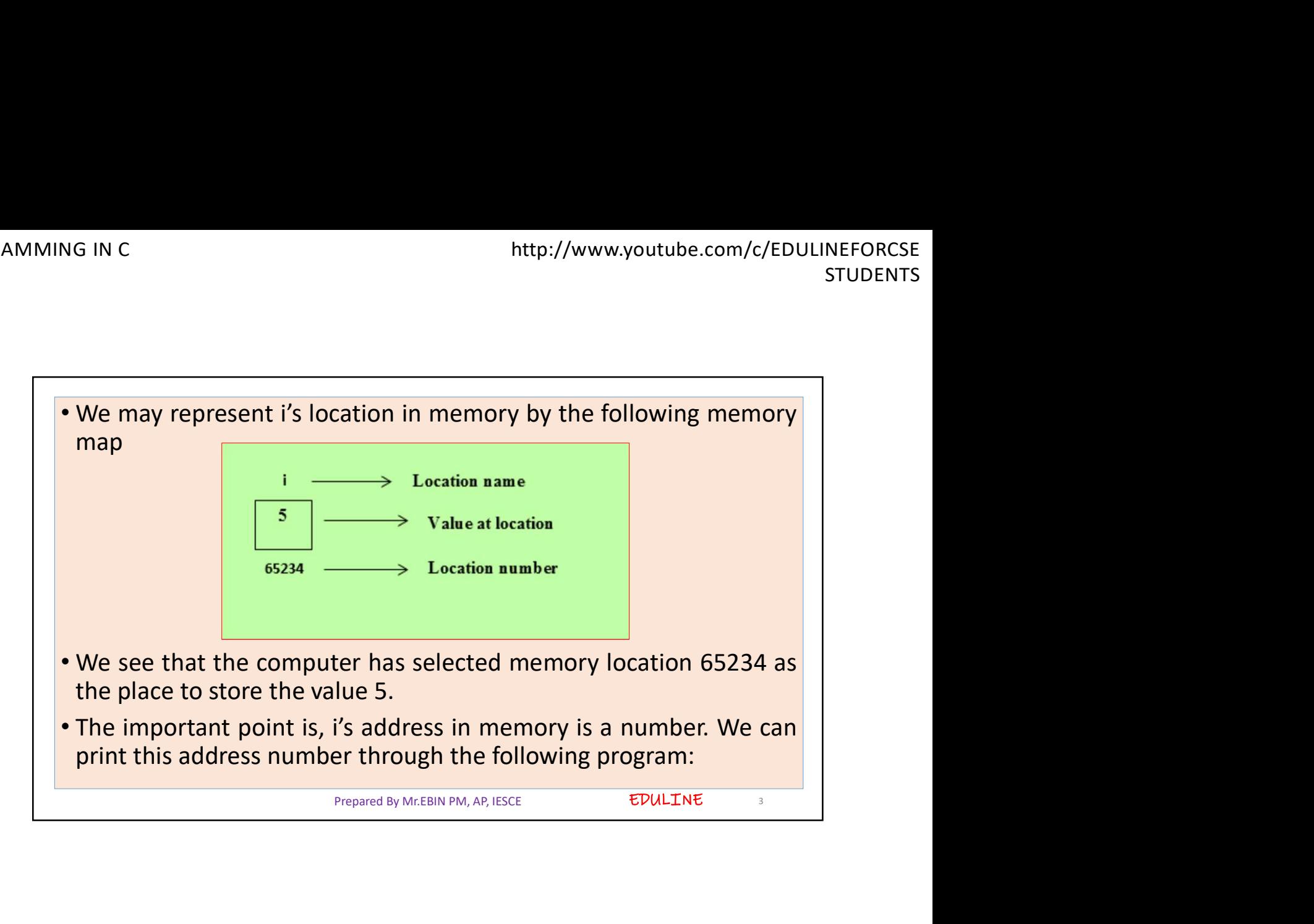

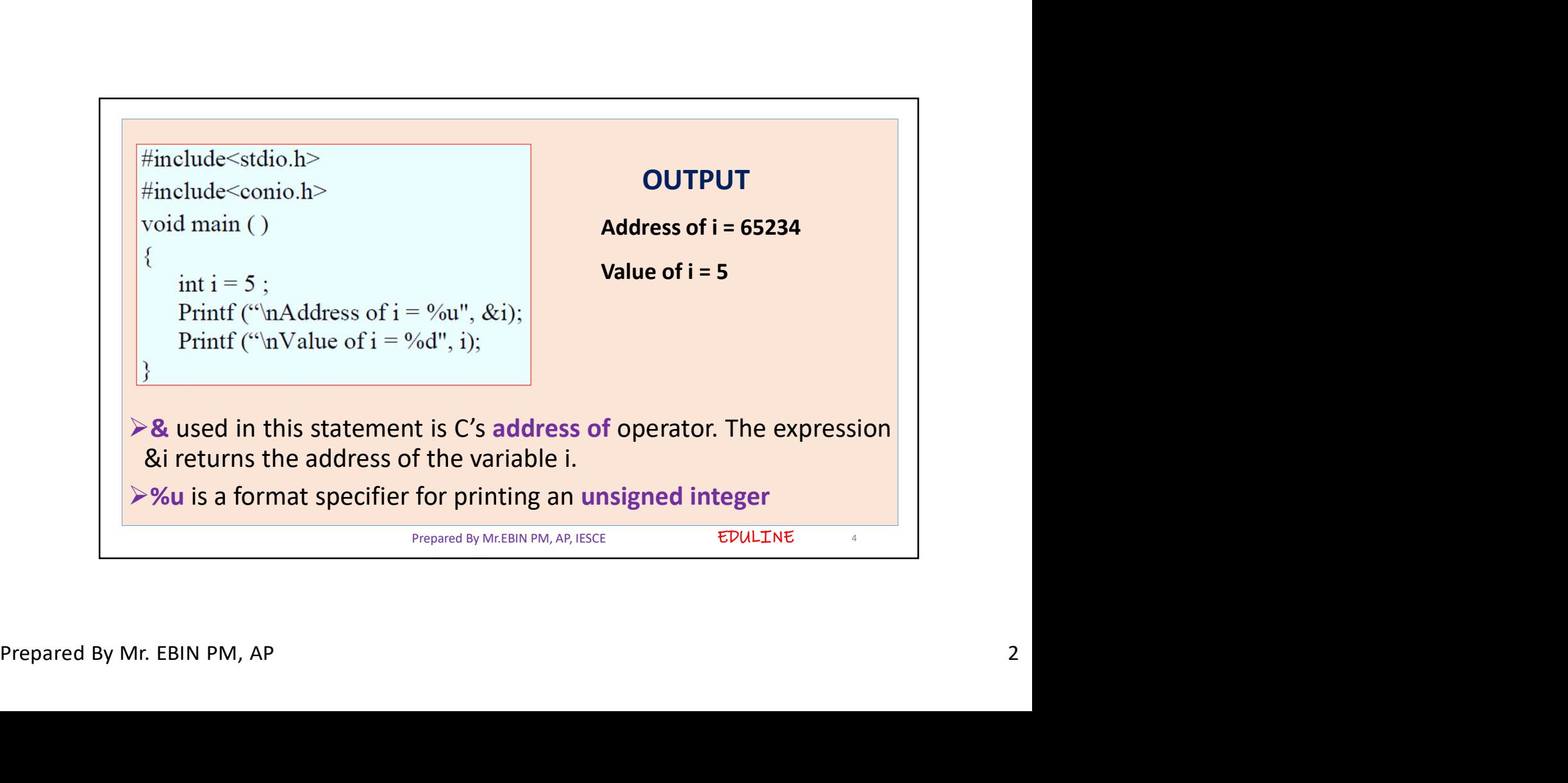

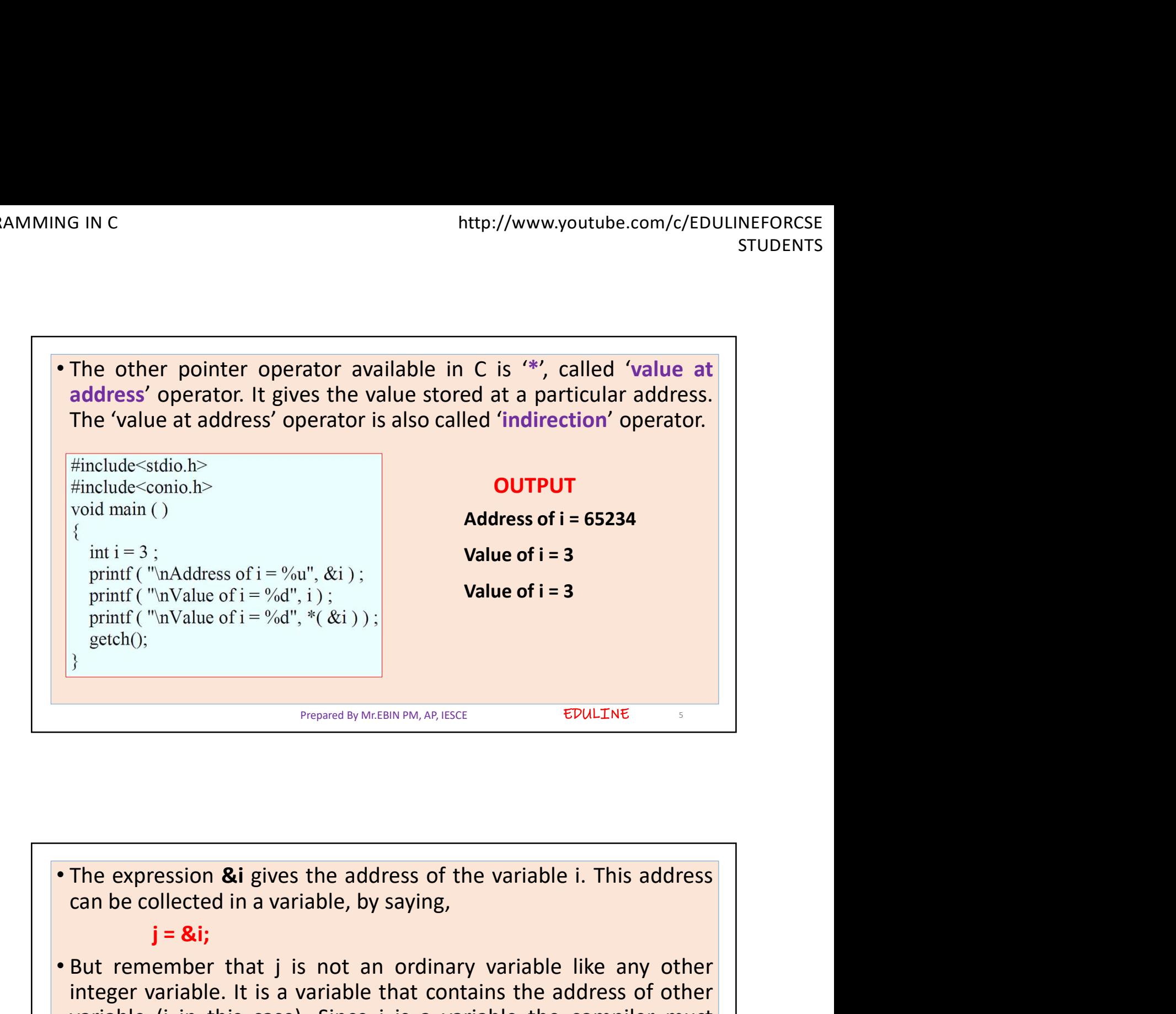

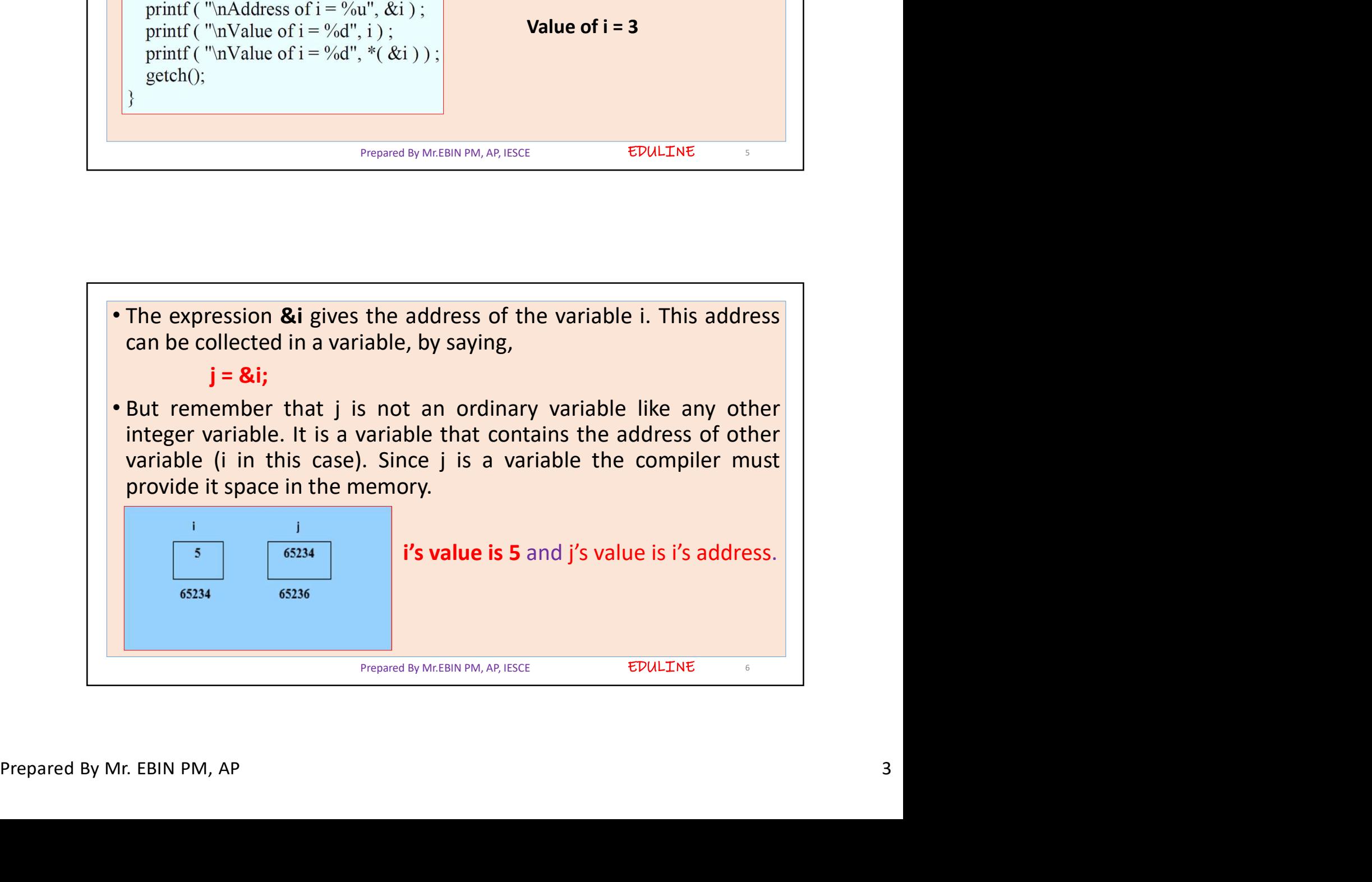

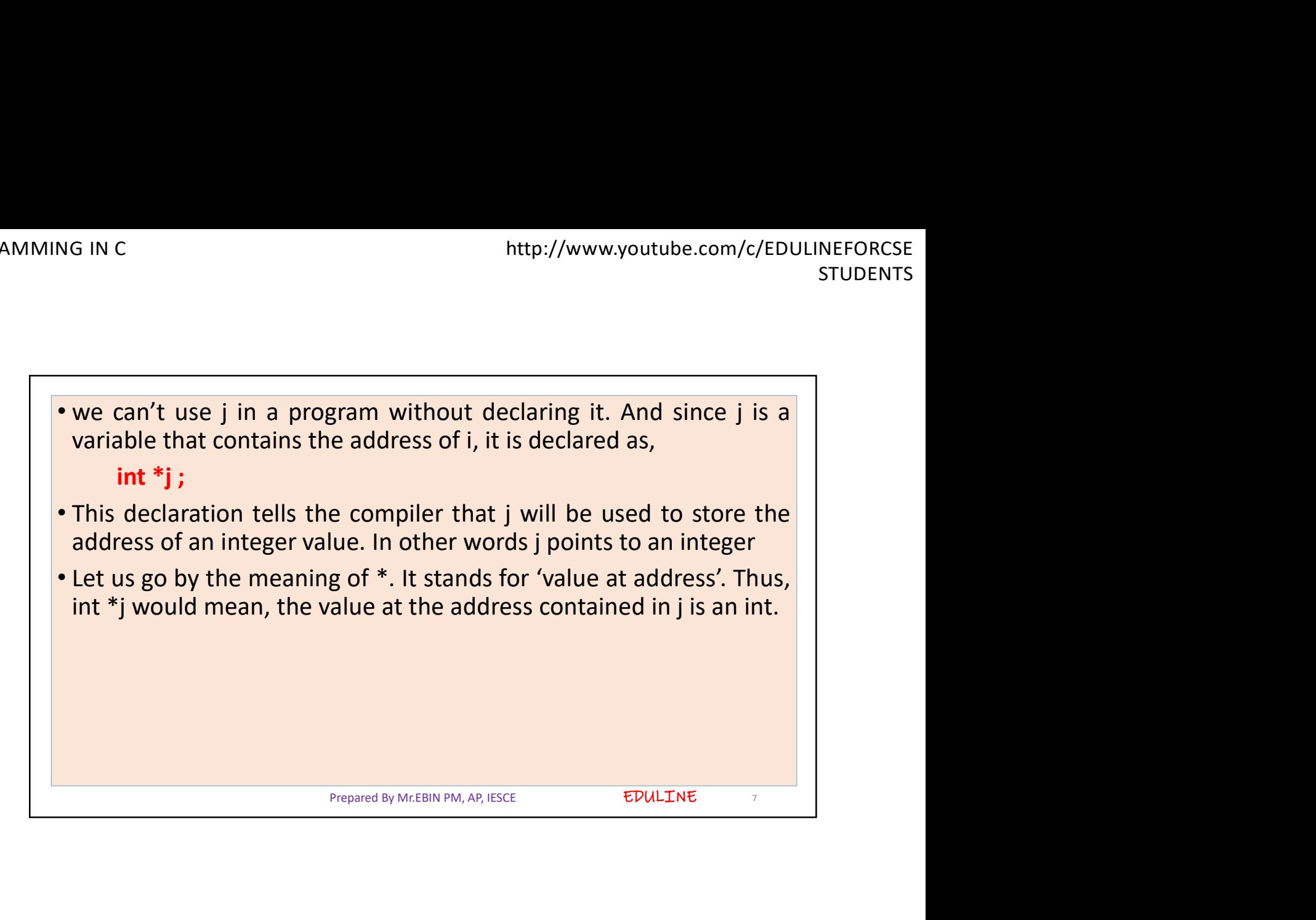

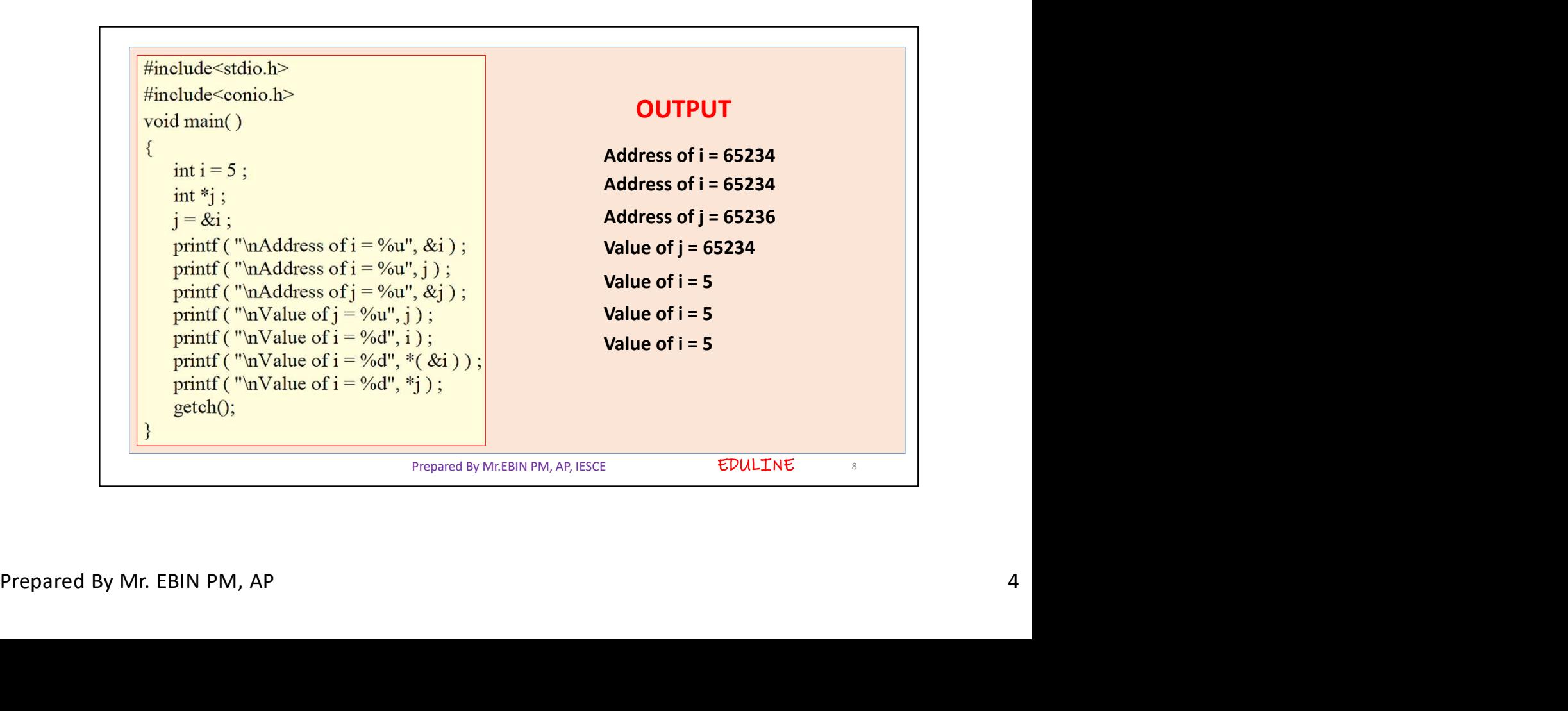

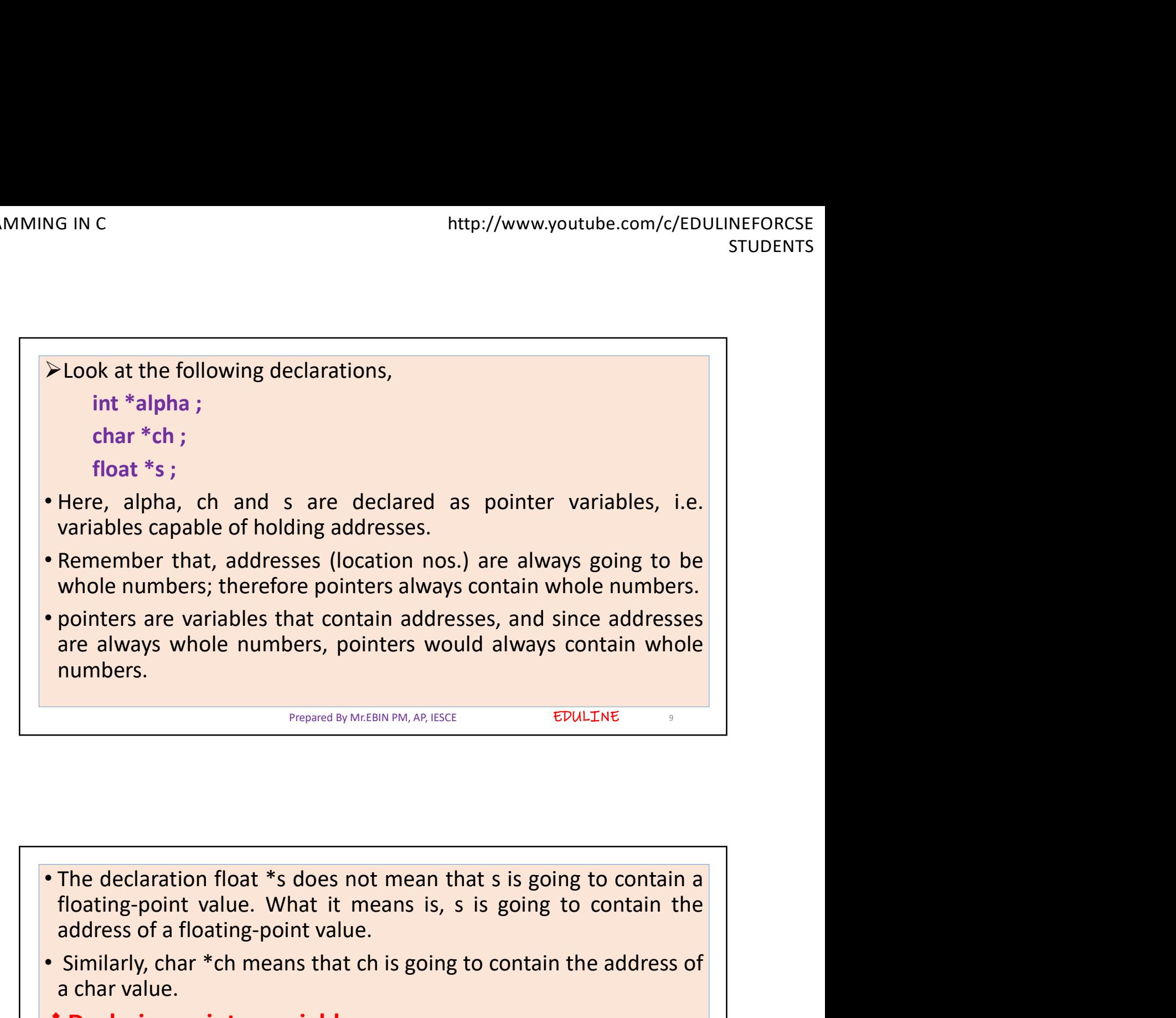

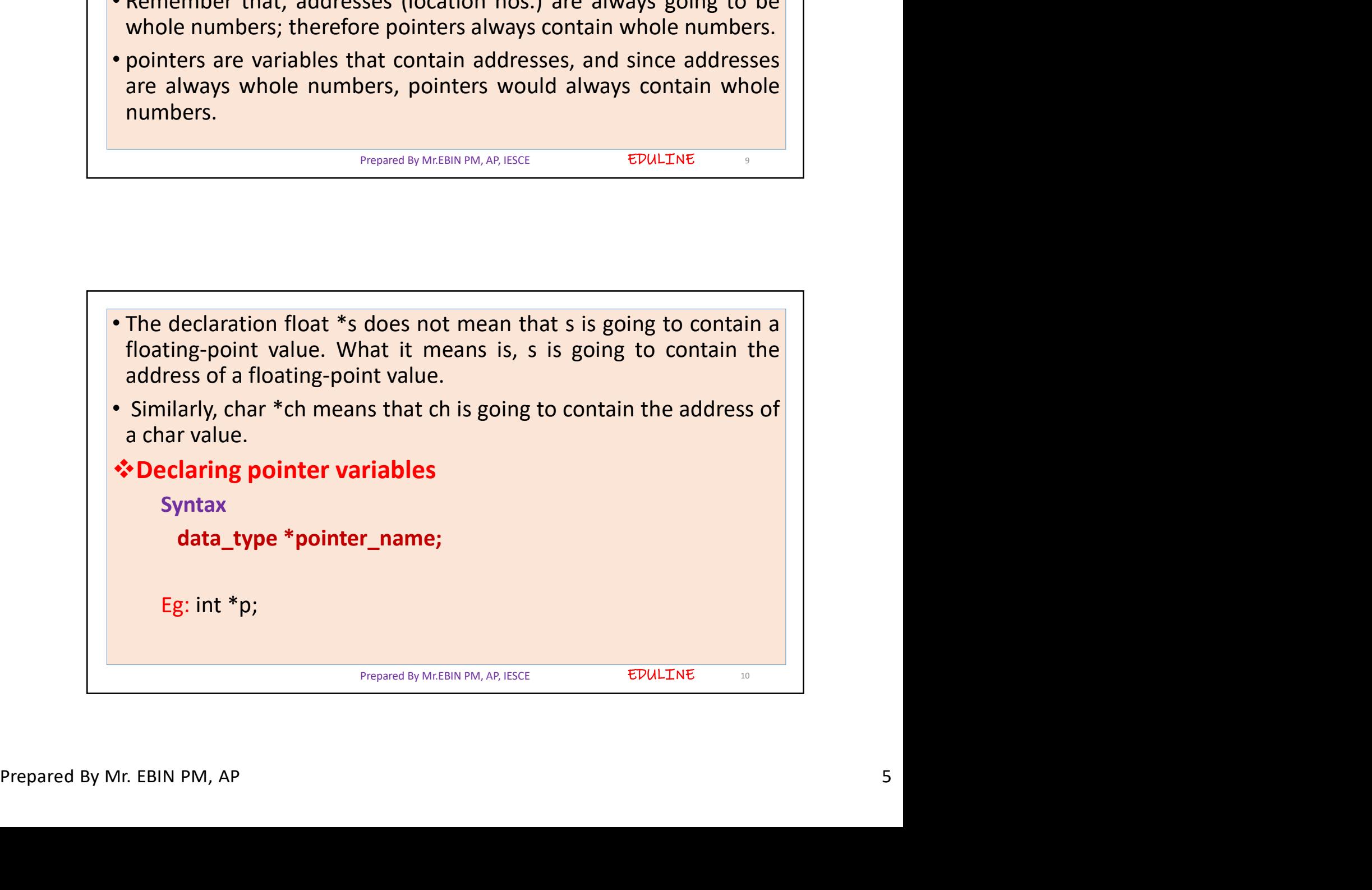

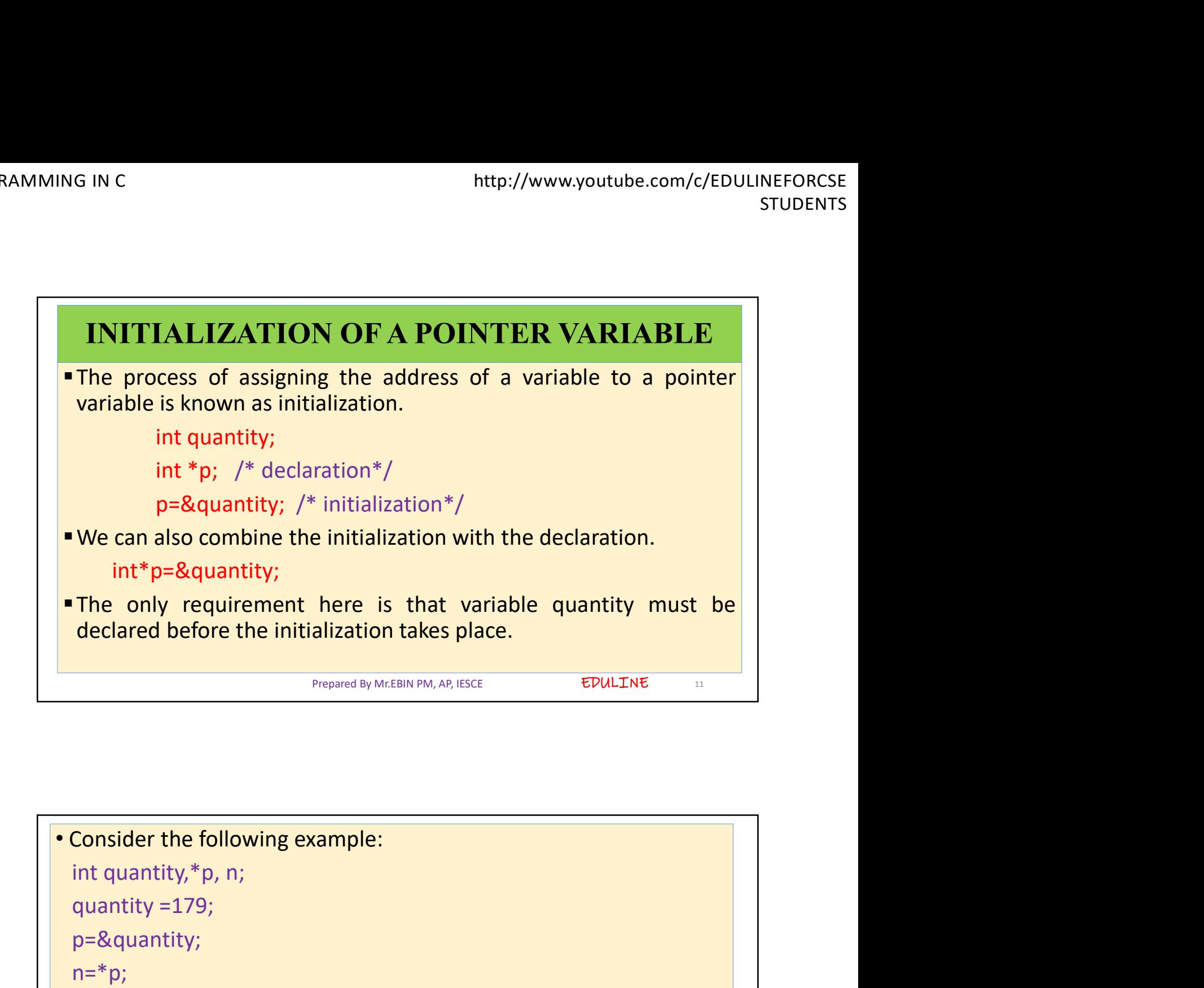

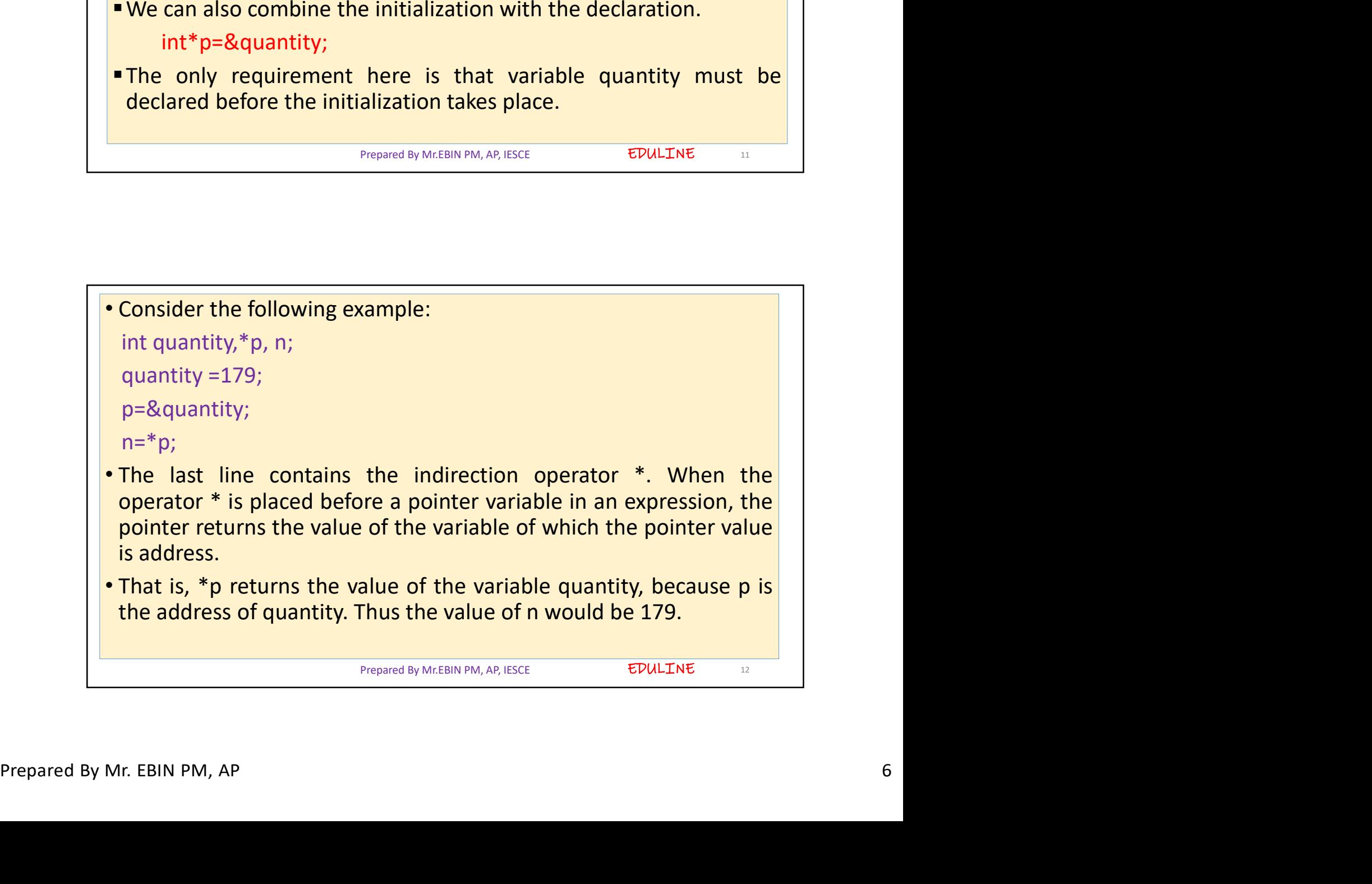

## EDULINE<sub>13</sub> POINTER TO A POINTER (Chain of Pointers) **POINTER TO A POINTER (Chain of Pointers)**<br>
• It is possible to make pointer to point to another pointer. Pointer, is<br>
• It is possible to make pointer to point to another pointer. Pointer, is<br>
a variable that contains add a variable to make pointer to point to another pointer. STUDENTS<br> **POINTER TO A POINTER (Chain of Pointers)**<br>
It is possible to make pointer to point to another pointer. Pointer, is<br>
a variable that contains address of ano FRITTER TO A POINTER (Chain of Pointers)<br>
variable to make pointer to point to another pointer. Pointer, is<br>
a variable that contains address of another variable. Now this<br>
variable itself might be another pointer. Thus, w Frame and the state of the state of the state of the state of the state of the state of the state of the pointer of the state contains address of another pointer. Pointer, is a variable that contains address of another var **POINTER TO A POINTER (Chain of Pointers)**<br>
• It is possible to make pointer to point to another pointer. Pointers)<br>
• It is possible that contains address of another pointer. Pointer, is<br>
a variable itself might be anoth **inthe://www.youtube.com/c/EDULINEFORCSE**<br> **POINTER TO A POINTER (Chain of Pointers)**<br>
• It is possible to make pointer to point to another pointer. Pointer, is<br>
a variable that contains address of another variable. Now t **POINTER TO A POINTER (Chain of Pointers)**<br>
It is possible to make pointer to point to another pointer. Pointer, is<br>
a variable itself might be another pointer. Thus, we now thave<br>
pointer that contains another pointer. T

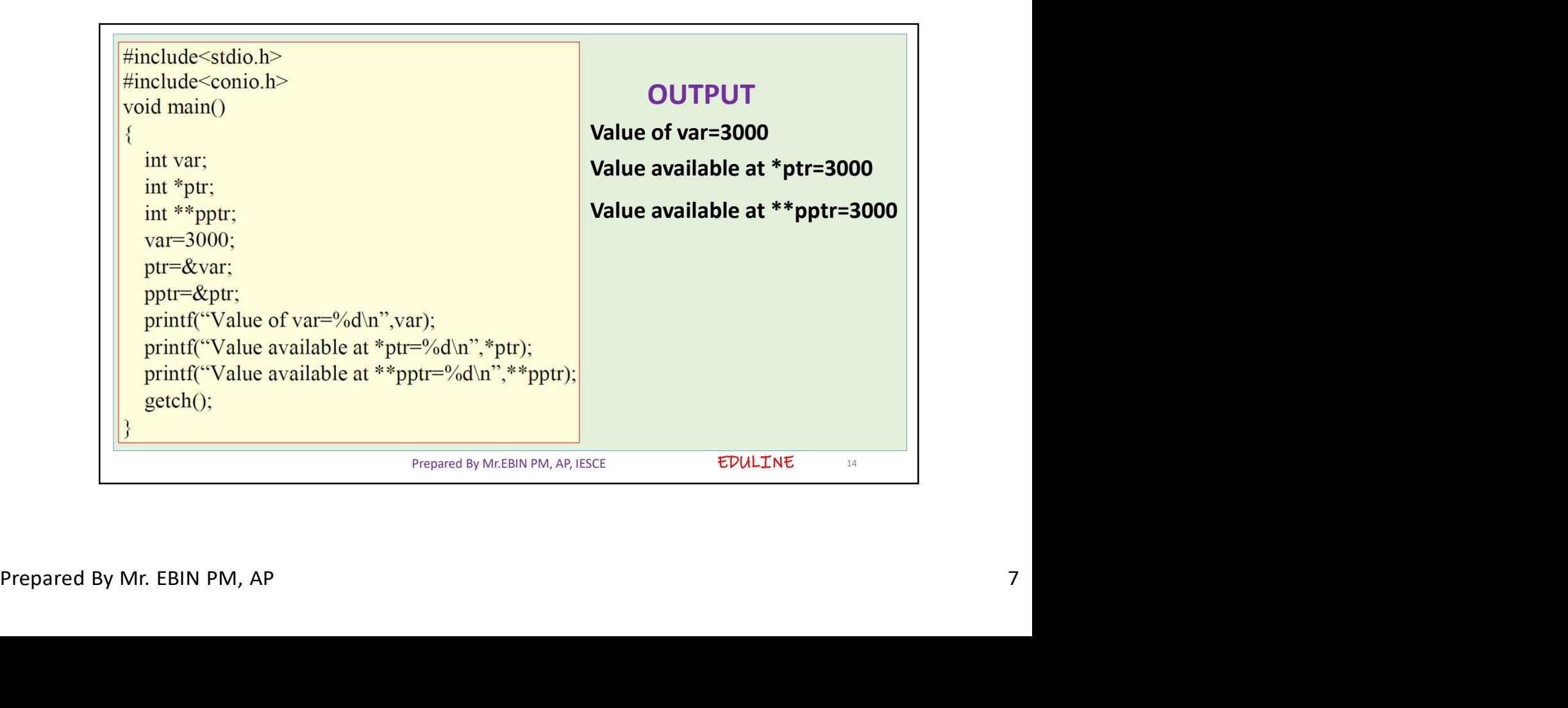

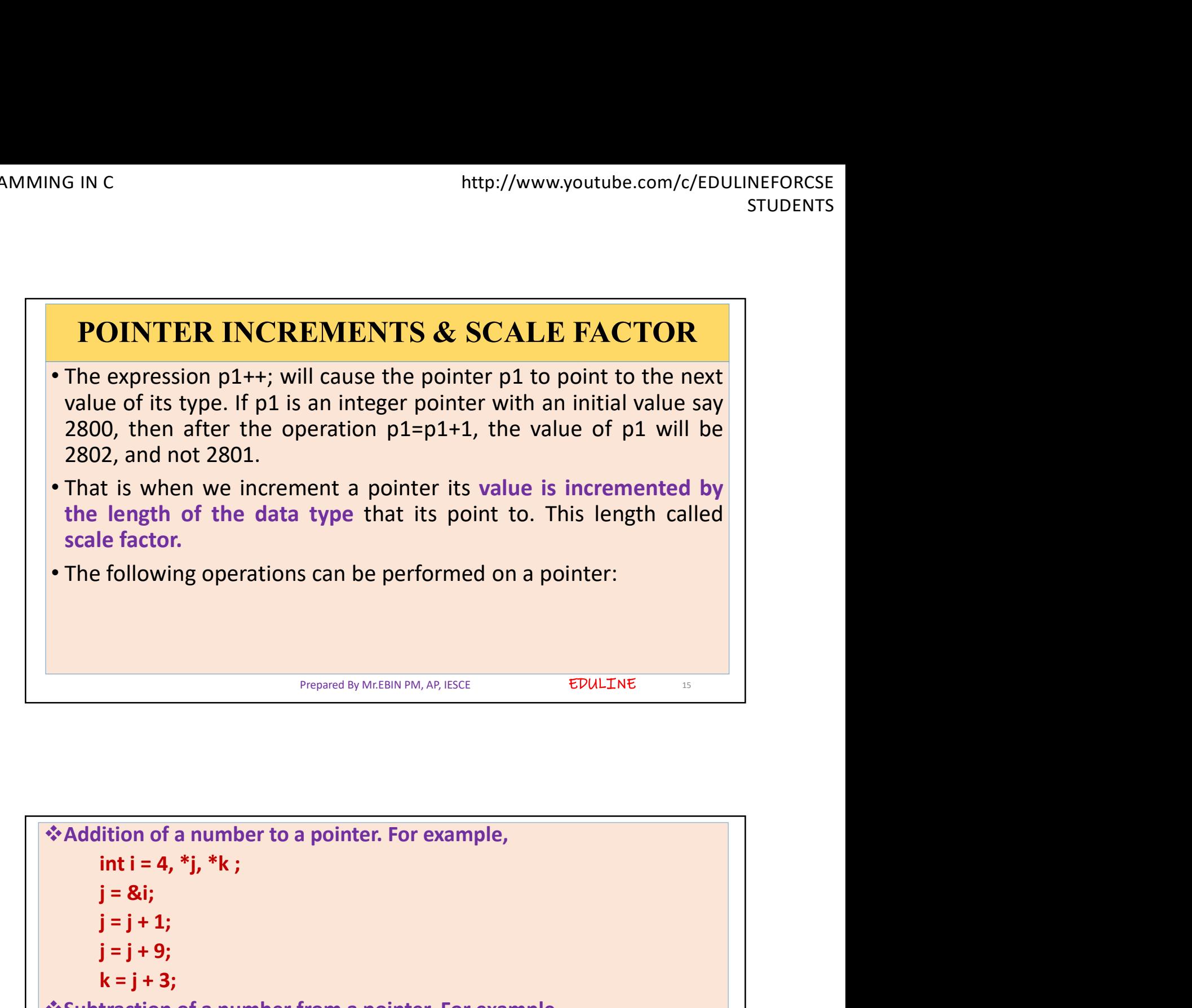

 $y = y + 3;$ <br>  $k = j + 3;$ <br>  $k = j + 3;$ <br>  $k = j + 3;$ <br>  $k = j - 3;$ <br>  $j = k;$ <br>  $j = j - 2;$ <br>  $j = j - 5;$ <br>  $k = j - 6;$ <br>
Prepared By Mr. EBIN PM, AP EDULINE<sub>16</sub> following operations can be performed on a pointer:<br>  $\frac{P_{\text{repared By McEBIN PM, AP, ISCCE}}}{P_{\text{repared By McEBIN PM, AP, ISCCE}}}$ <br>  $\frac{E DULINE}{ELDULINE}$ <br>
int i = 4, \*j, \*k ;<br>
j = &i;<br>
j = j + 1;<br>
j = j + 3;<br>
k = j + 3;<br>
int i = 4, \*i. \*k : Frequency of a pointer of a pointer of a pointer.<br>
Prepared by Mr.EBIN PM, AP, IESCE EVALUATE<br>
ition of a number to a pointer. For example,<br>
int i = 4, \*j, \*k ;<br>
j = 3i;<br>
k = j + 9;<br>
k = j + 3;<br>
traction of a number from Prepared By Mr.EBIN PM, AP, IESCE<br> **EDULINE**<br> **intiment of a number to a pointer. For example,<br>
<b>intiment of a number to a pointer. For example,**<br> **j = 8i;**<br> **j = j + 3;**<br> **k = j + 3;**<br> **intiment of a number from a pointe**  $\frac{1}{2}$ <br>  $\frac{1}{2}$ <br> Prepared by Mr. EBIN PM, AP, IESCE<br> **EDULT.NE**<br> **int i = 4, \*j, \*k ;<br>
j = 8i;<br>
j = j + 1;<br>
k = j + 3;<br>
traction of a number from a pointer. For example,<br>
int i = 4, \*j, \*k ;<br>
j = 8i;<br>
int i = 4, \*j, \*k ;<br>
j = 8i;<br>
j = j** ition of a number to a pointer. For example,<br>
int i = 4, \*j, \*k ;<br>
j = &i;<br>
j = j + 1;<br>
j = j + 9;<br>
k = j + 3;<br>
traction of a number from a pointer. For example,<br>
int i = 4, \*j, \*k ;<br>
j = &i;<br>
j = j - 2;<br>
k = j - 6;<br>
k = ition of a number to a pointer. For example,<br>
int i = 4, \*j, \*k ;<br>
j = &i;<br>
j = j + 1;<br>
i = j + 9;<br>
k = j + 3;<br>
traction of a number from a pointer. For example,<br>
int i = 4, \*j, \*k ;<br>
j = &i;<br>
j = j - 2;<br>
j = j - 5;<br>
k = ition of a number to a pointer. For example,<br>
int i = 4, \*j, \*k ;<br>
j = &i;<br>
j = j + 1;<br>
k = j + 3;<br>
traction of a number from a pointer. For example,<br>
int i = 4, \*j, \*k ;<br>
j = &i;<br>
j = j - 2;<br>
j = j - 5;<br>
k = j - 6;<br>
<br>
<br> ition of a number to a pointer. For example,<br>
int i = 4, \*j, \*k;<br>
j = &i;<br>
j = j + 1;<br>
k = j + 3;<br>
traction of a number from a pointer. For example,<br>
int i = 4, \*j, \*k;<br>
j = &i;<br>
j = j - 2;<br>
j = j - 5;<br>
k = j - 6;<br>
<br>
Prep Prepared By Mr.EBIN PM, AP, IESCE

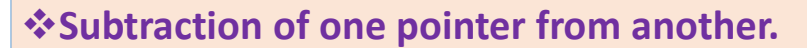

Subtraction of one pointer from another.<br>
• One pointer variable can be subtracted from another provided<br>
both variables point to elements of the same array. The resulting<br>
value indicates the number of bytes separating th both variables pointer from another.<br>
Subtraction of one pointer from another.<br>
One pointer variable can be subtracted from another provided<br>
both variables point to elements of the same array. The resulting<br>
value indicat S IN C<br>
value indicates the number of one pointer from another.<br>
One pointer variable can be subtracted from another provided<br>
both variables point to elements of the same array. The resulting<br>
value indicates the number G IN C<br>
array elements of one pointer from another.<br>
The pointer variable can be subtracted from another provided<br>
both variables point to elements of the same array. The resulting<br>
value indicates the number of bytes sep

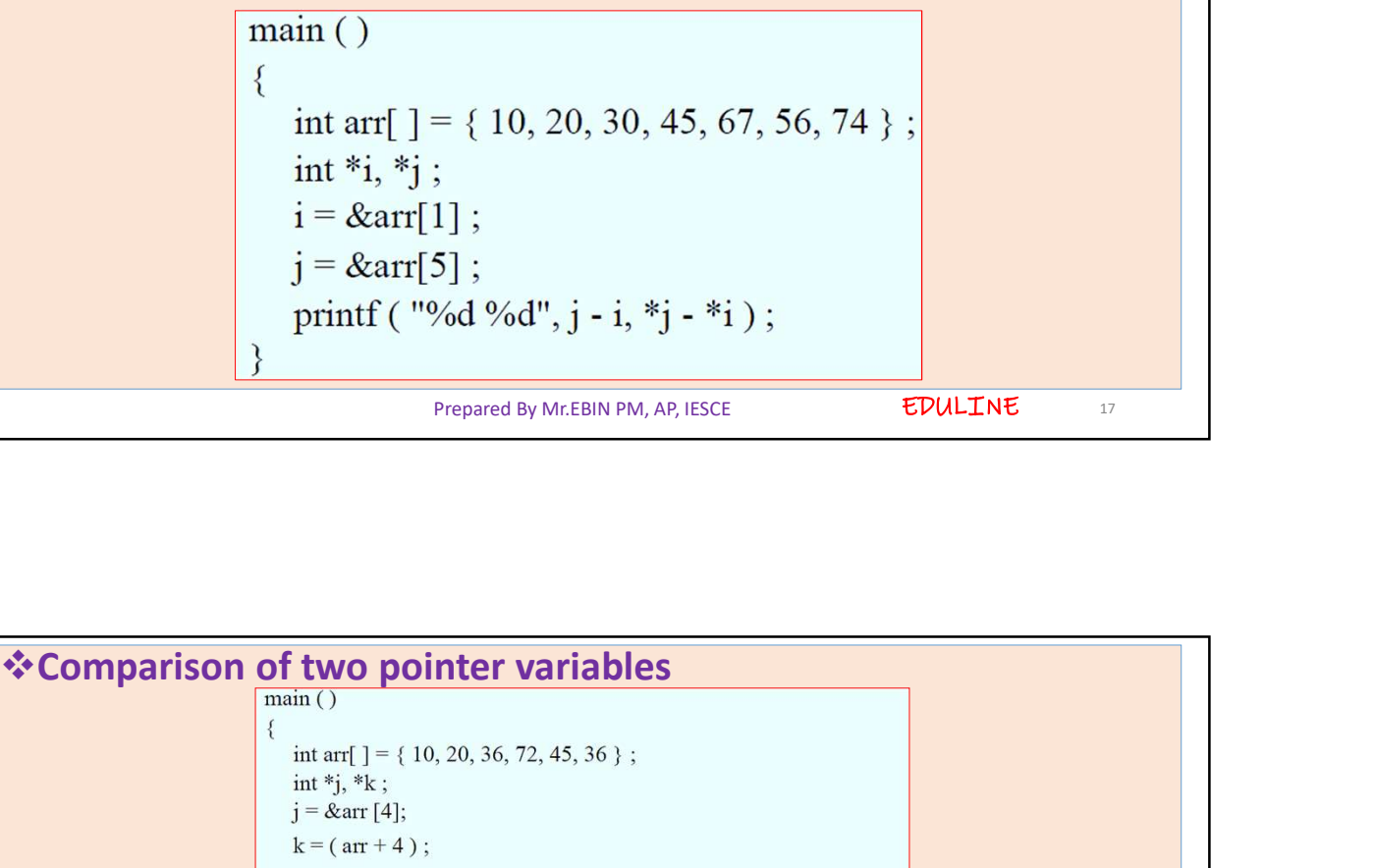

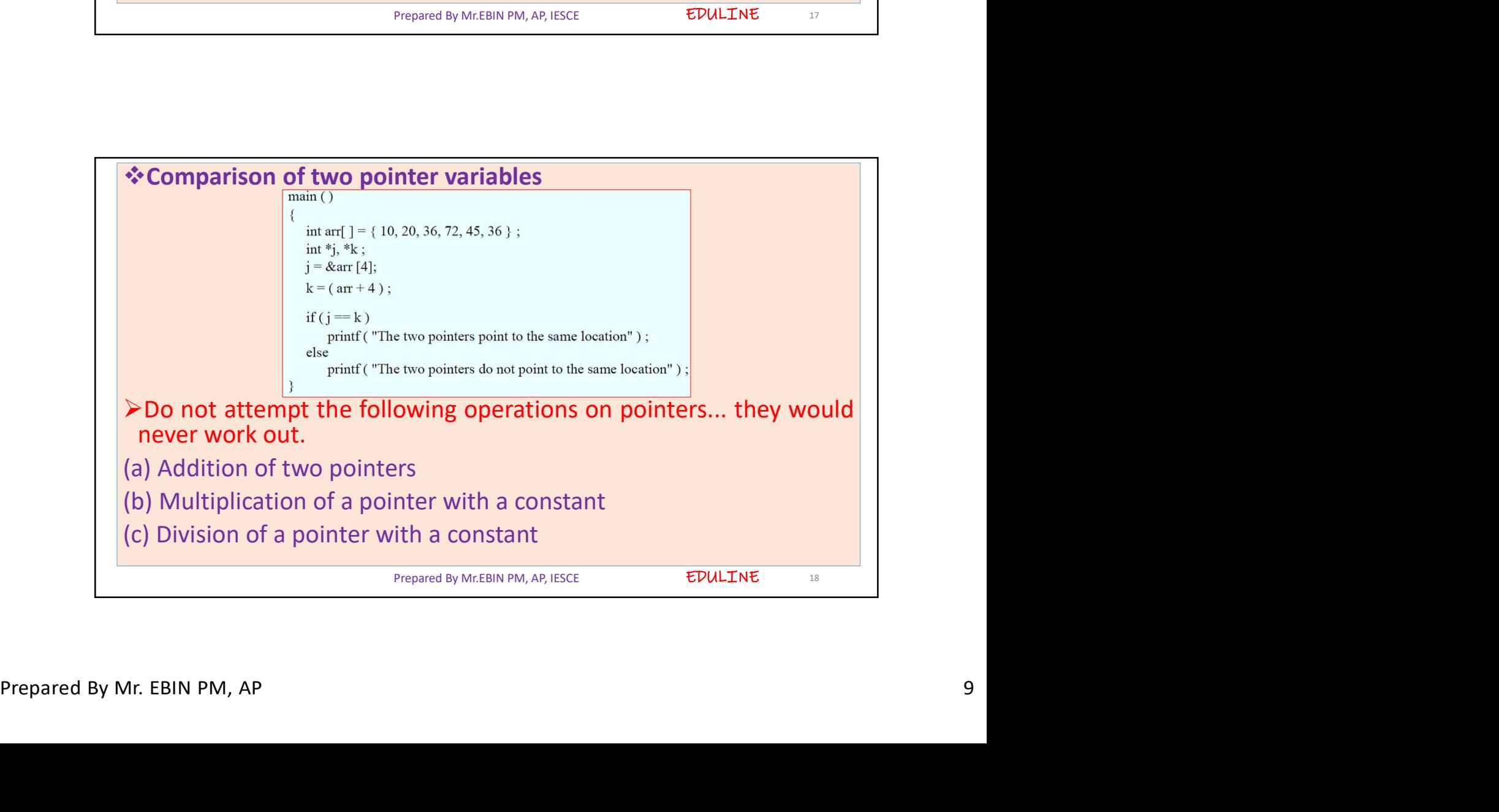

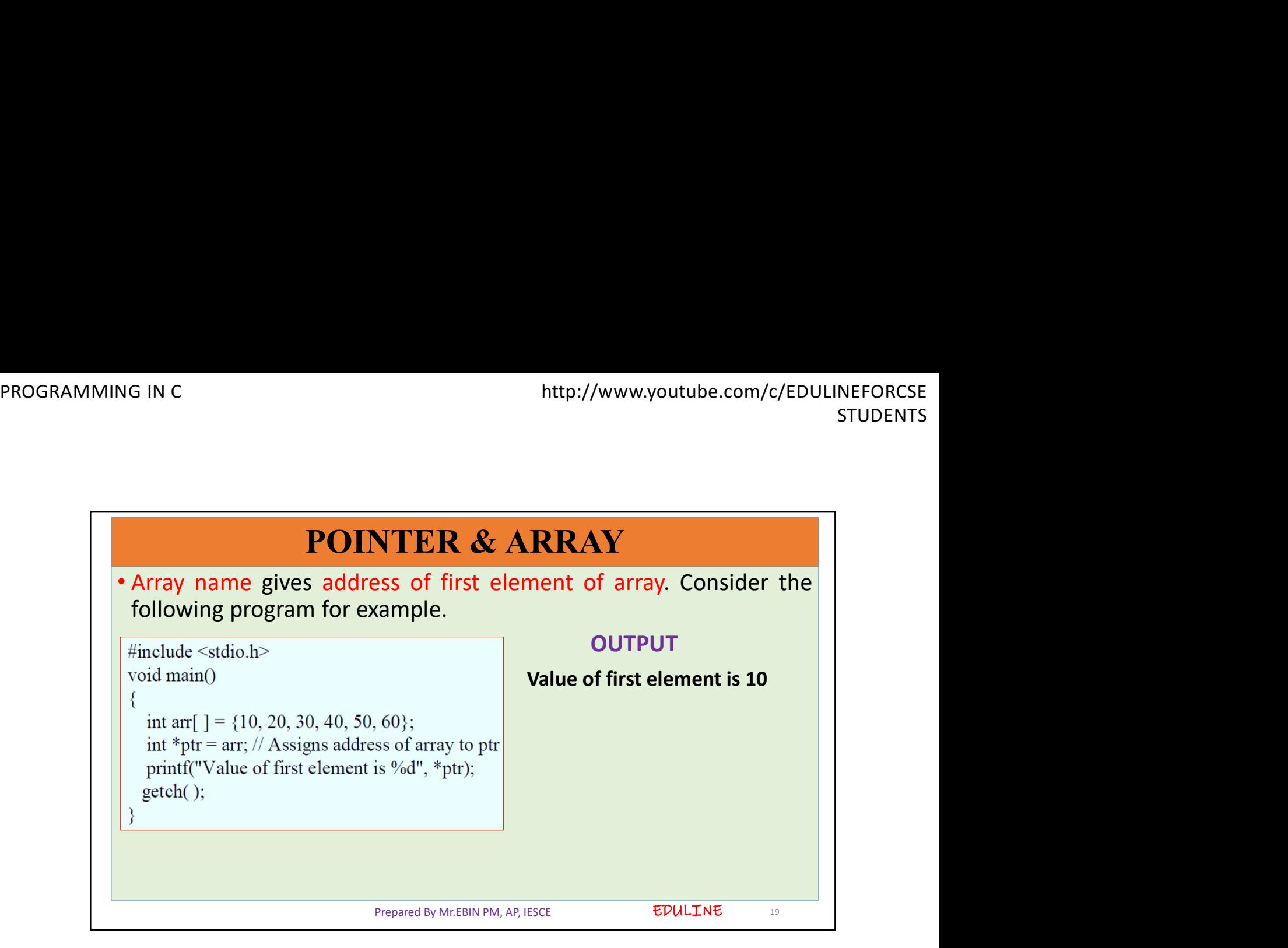

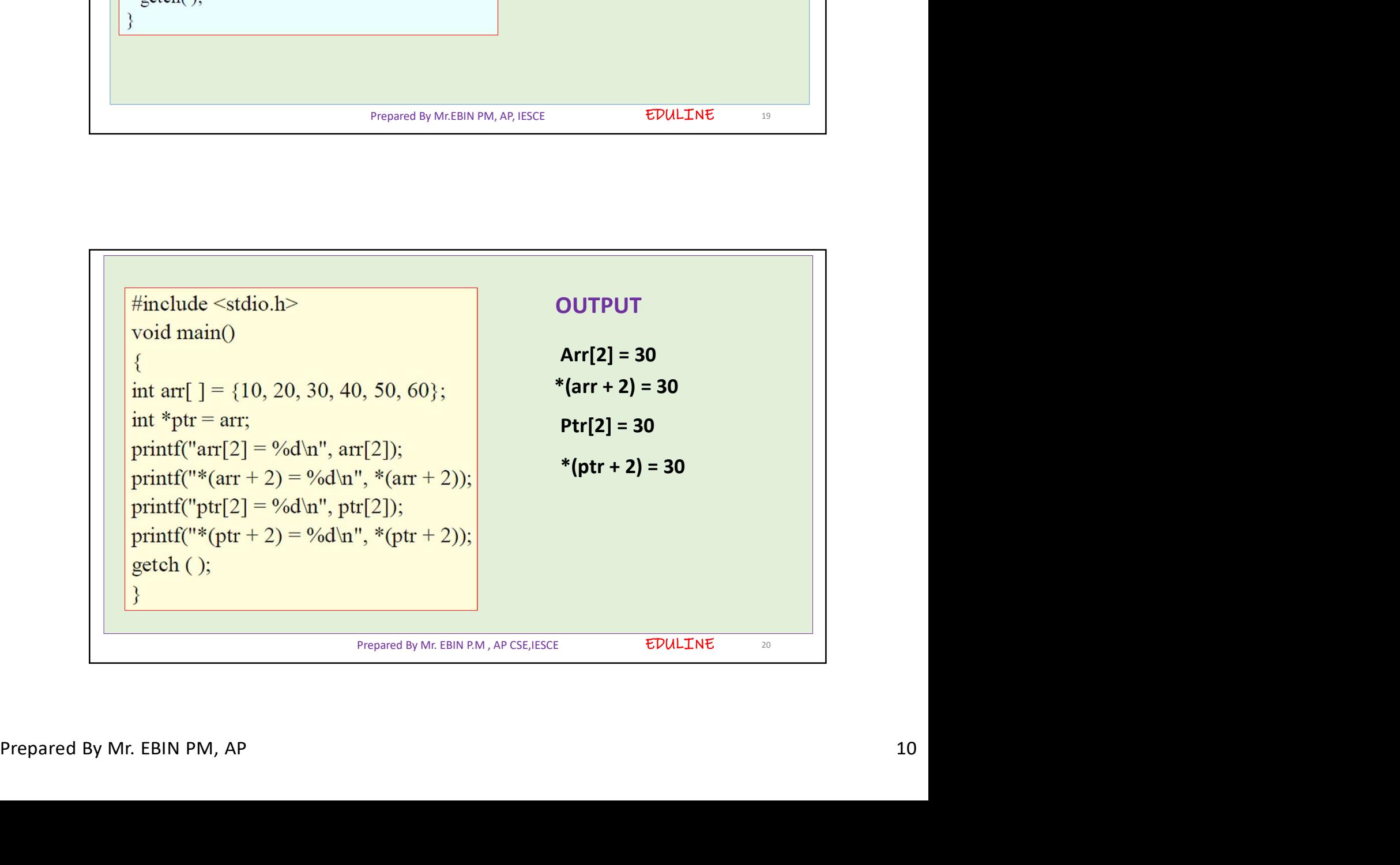

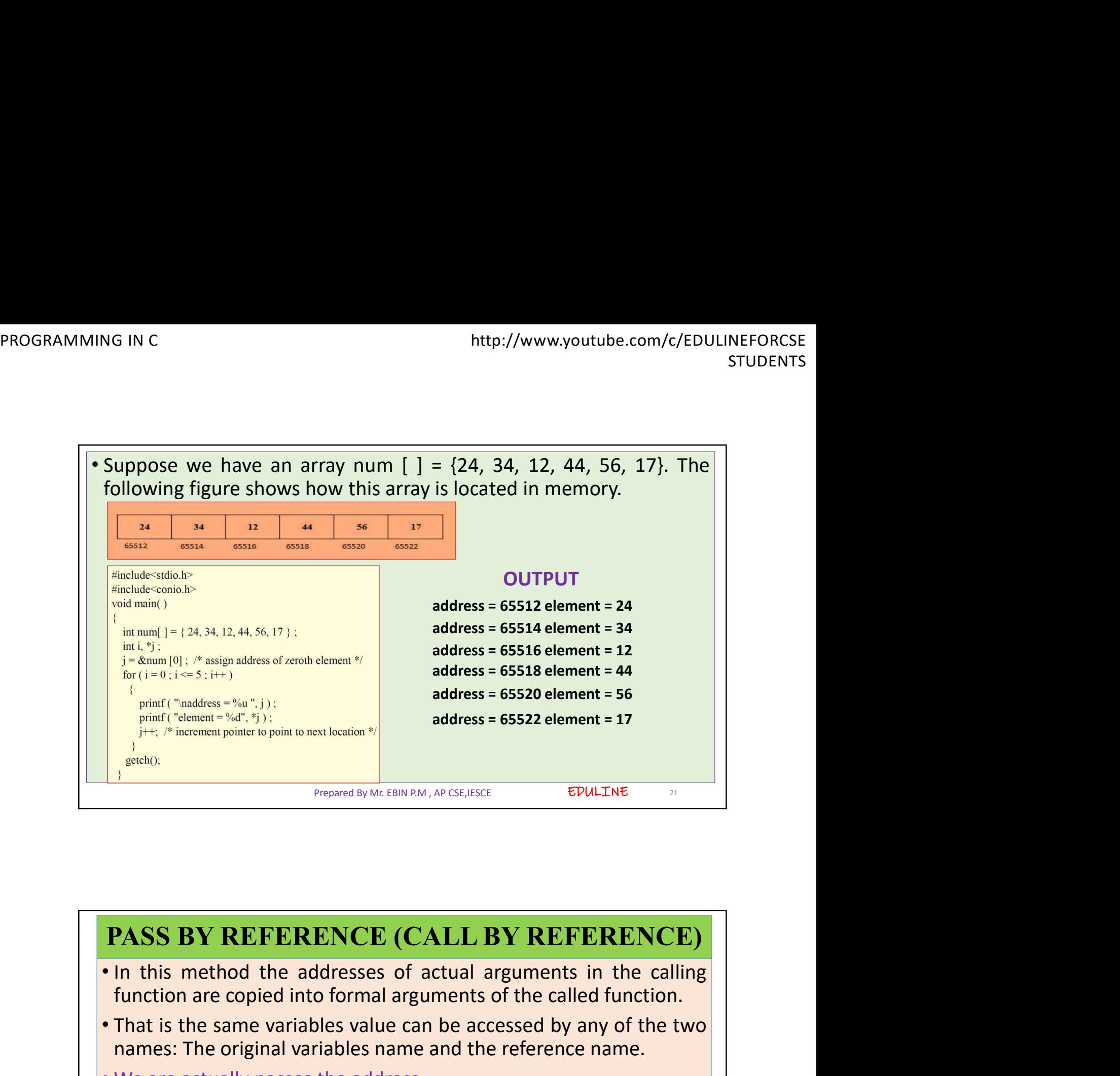

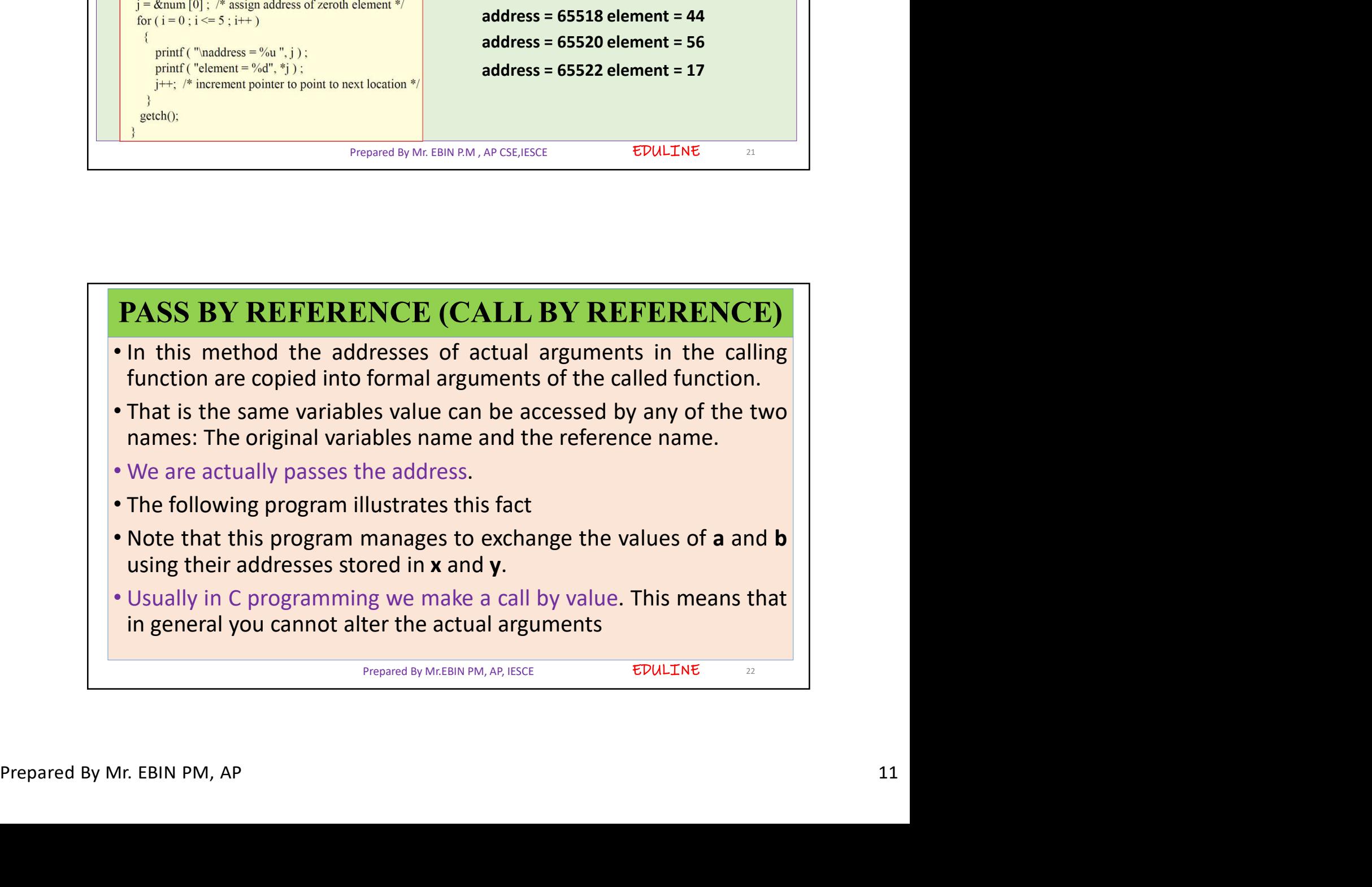

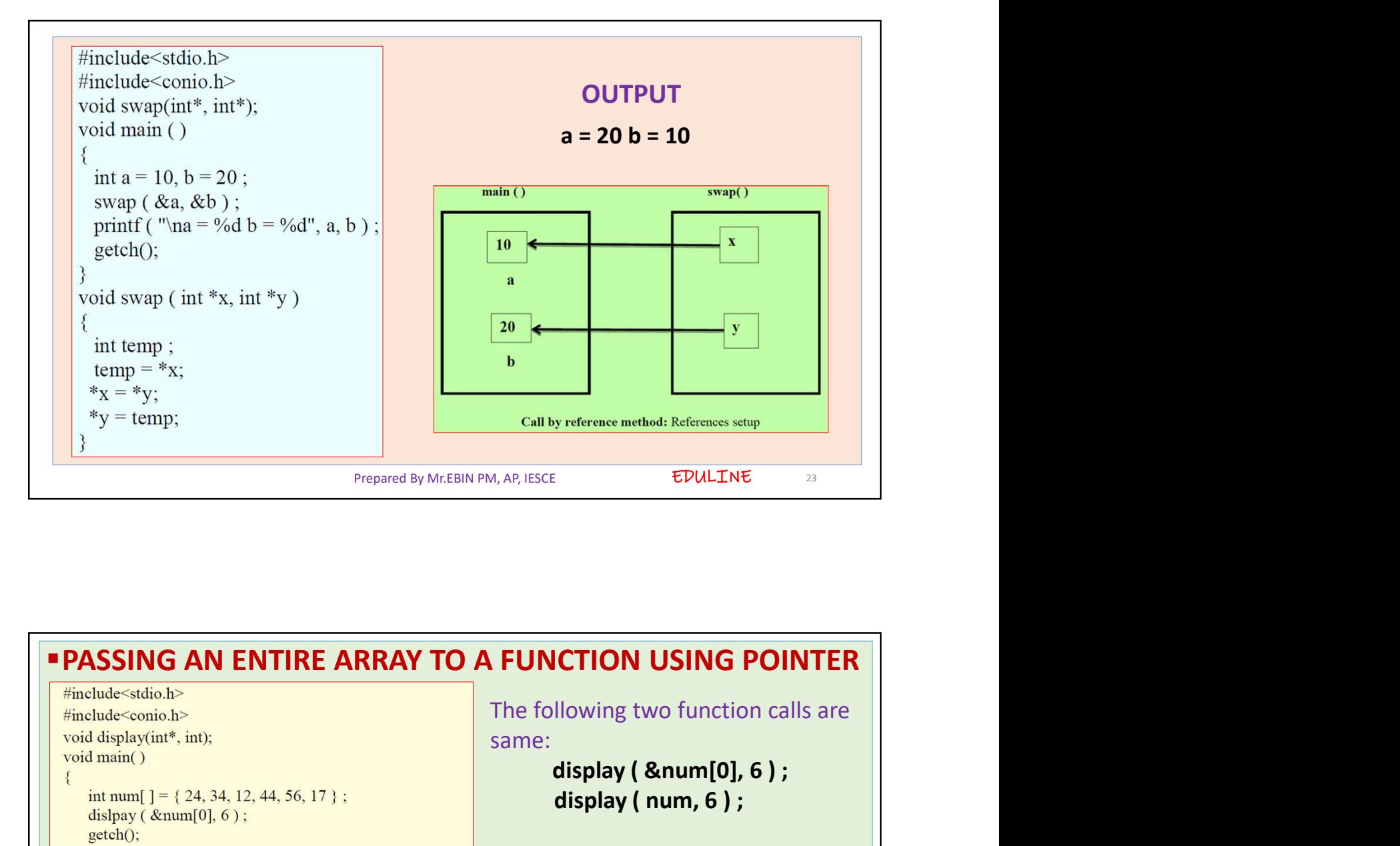

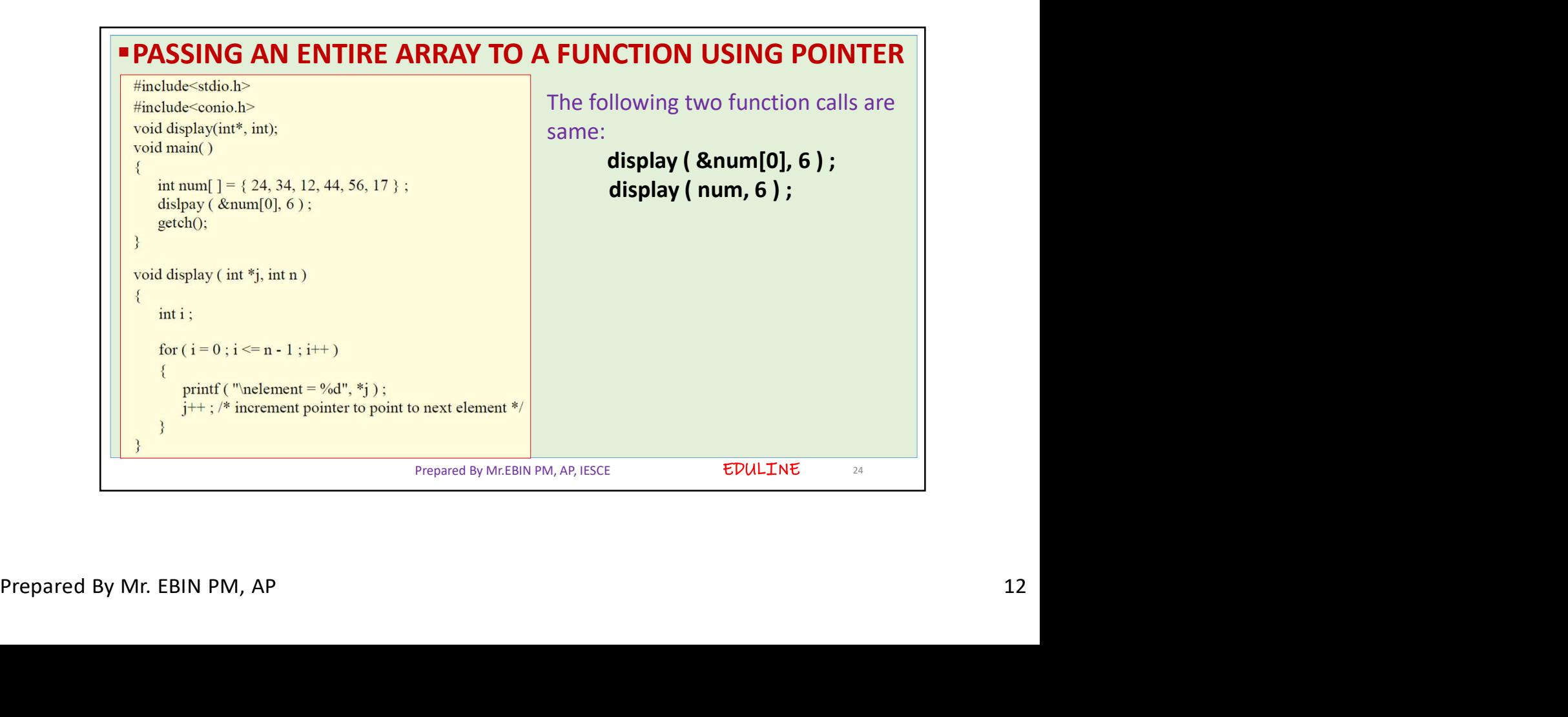

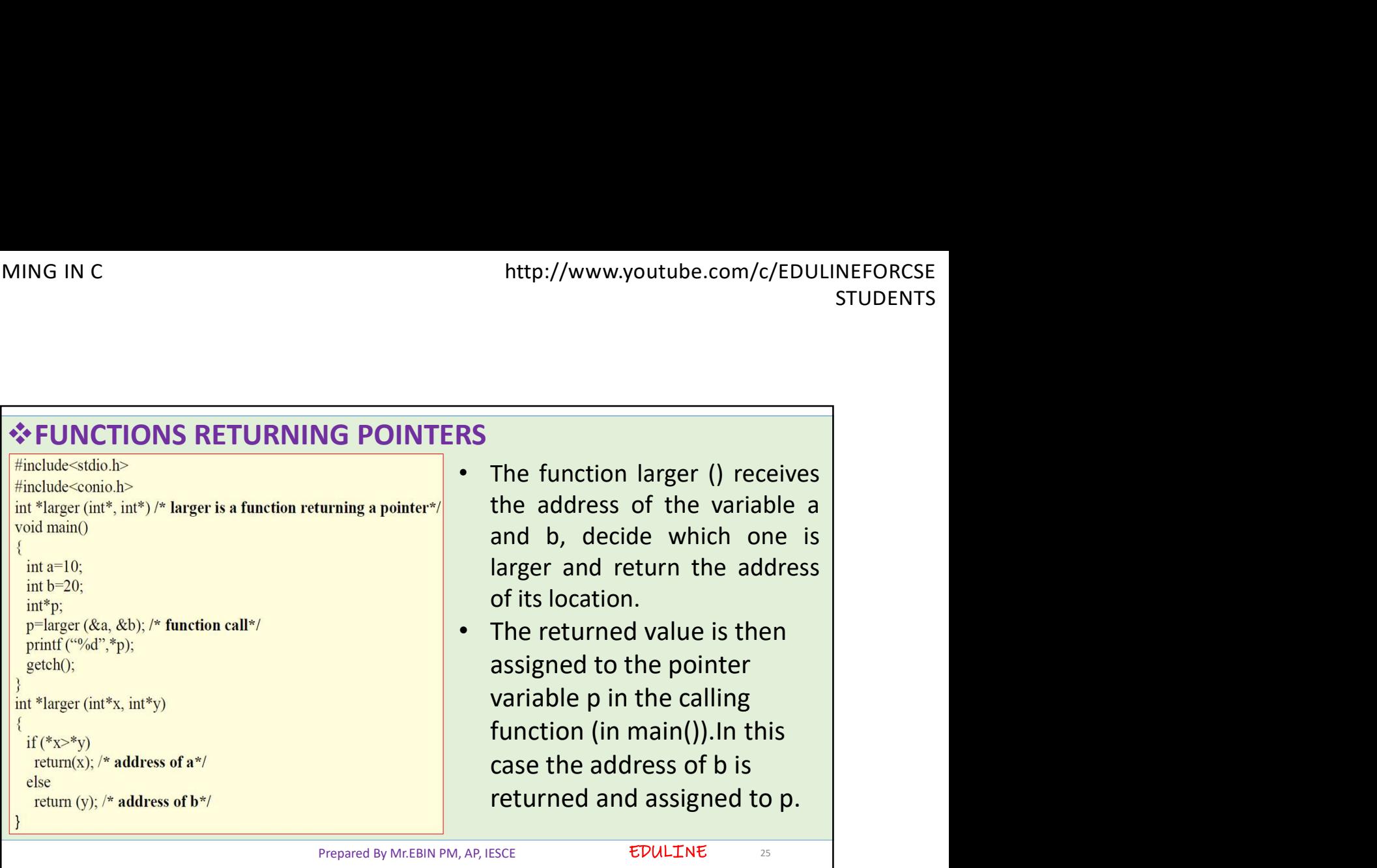

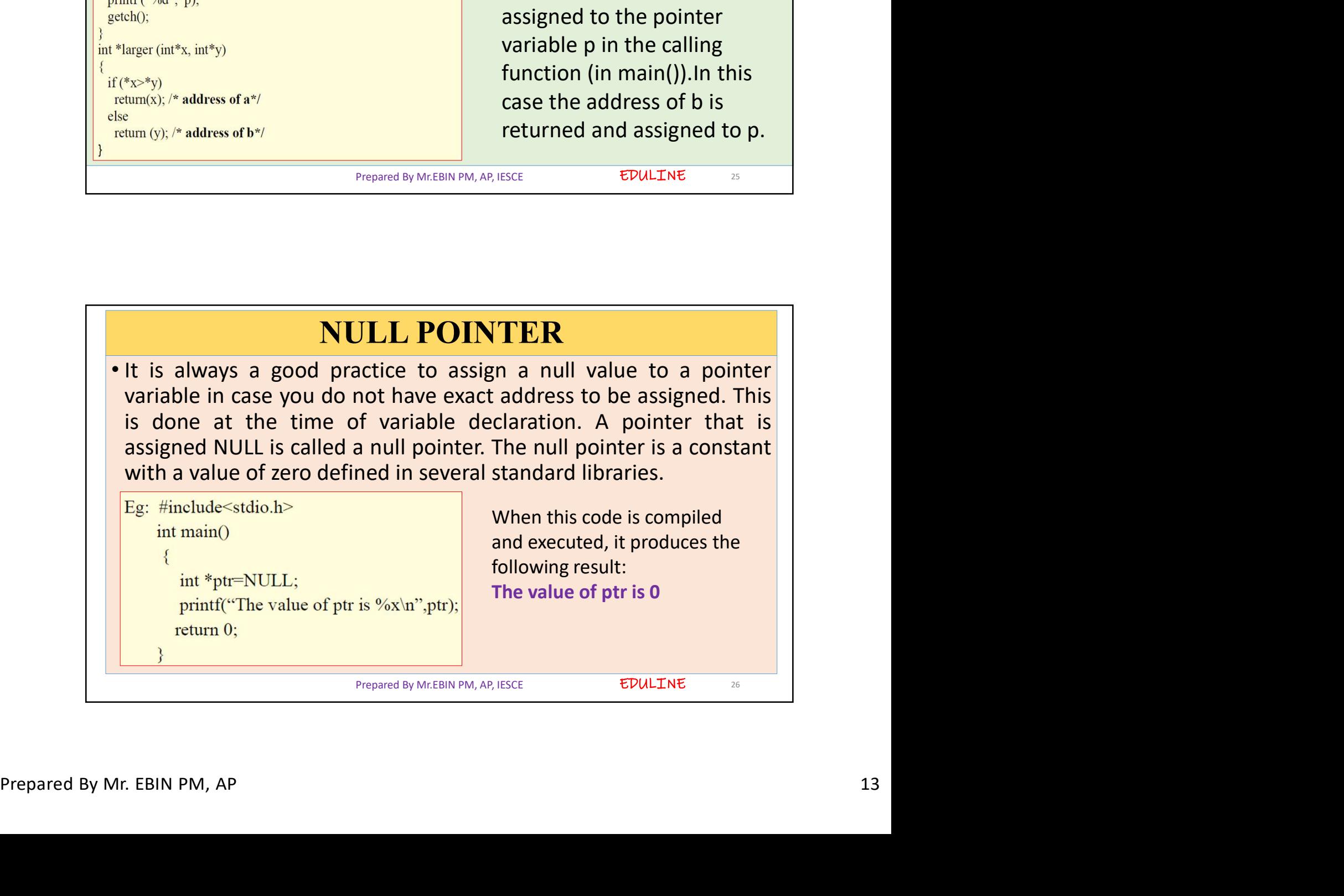

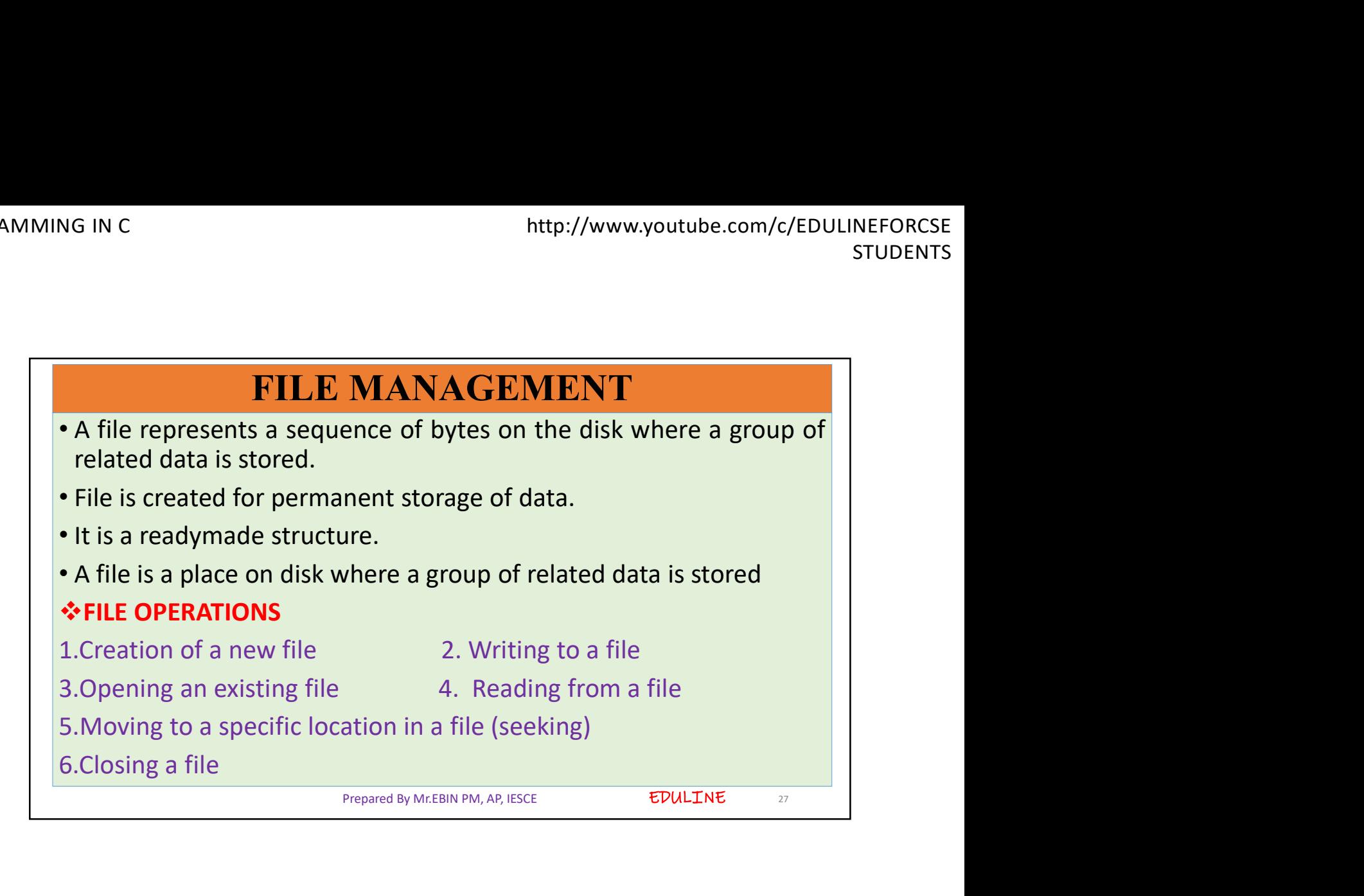

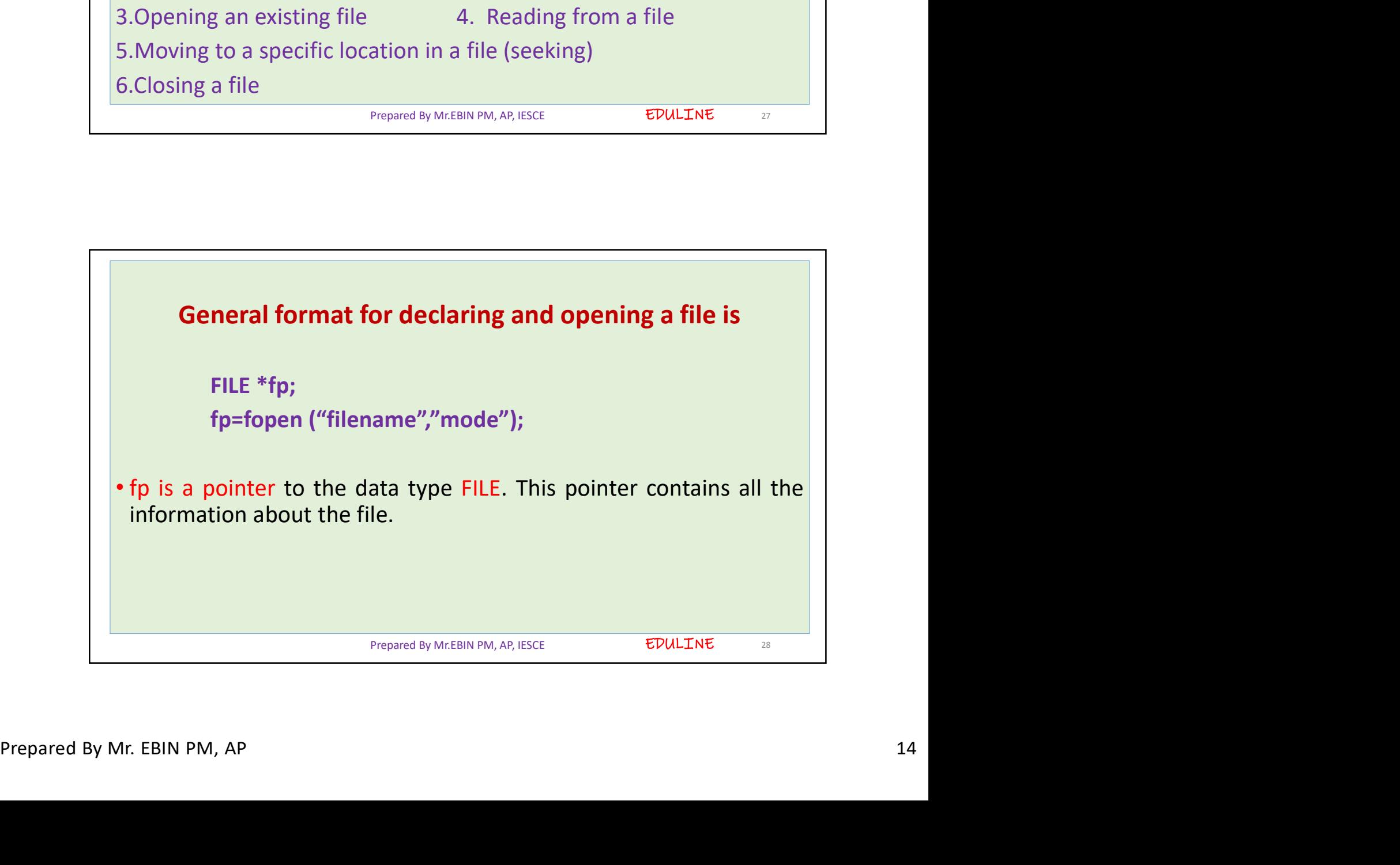

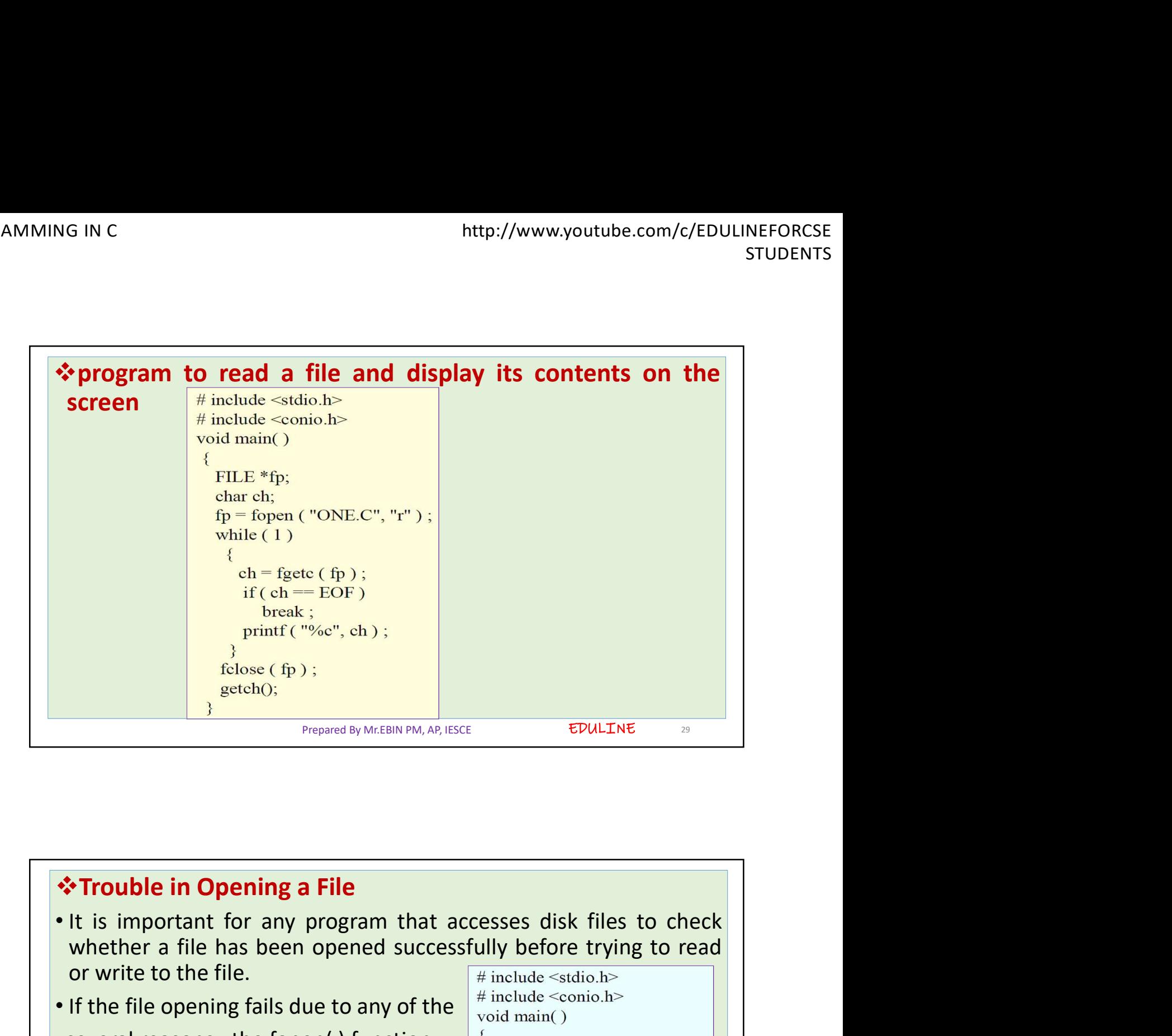

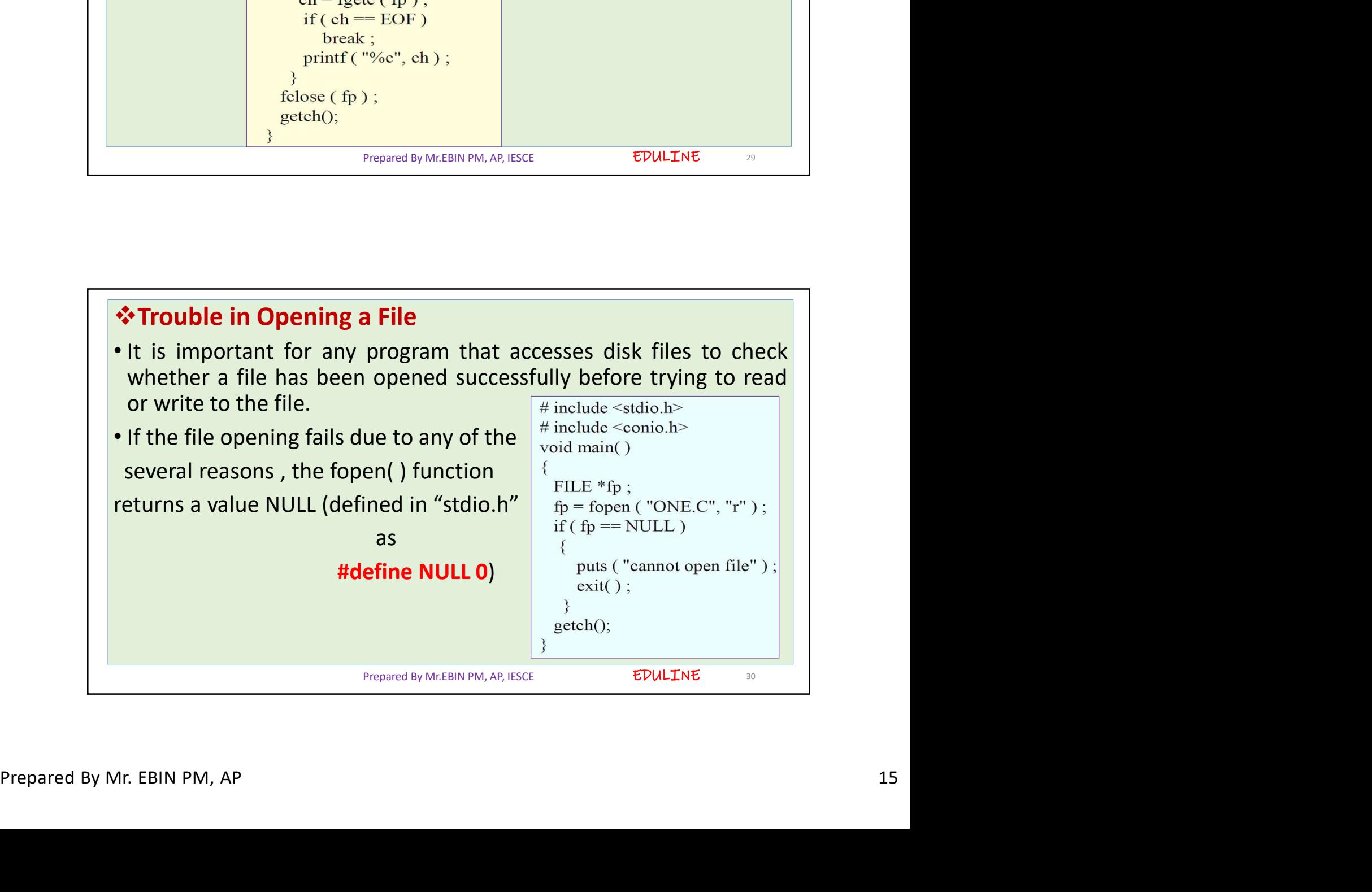

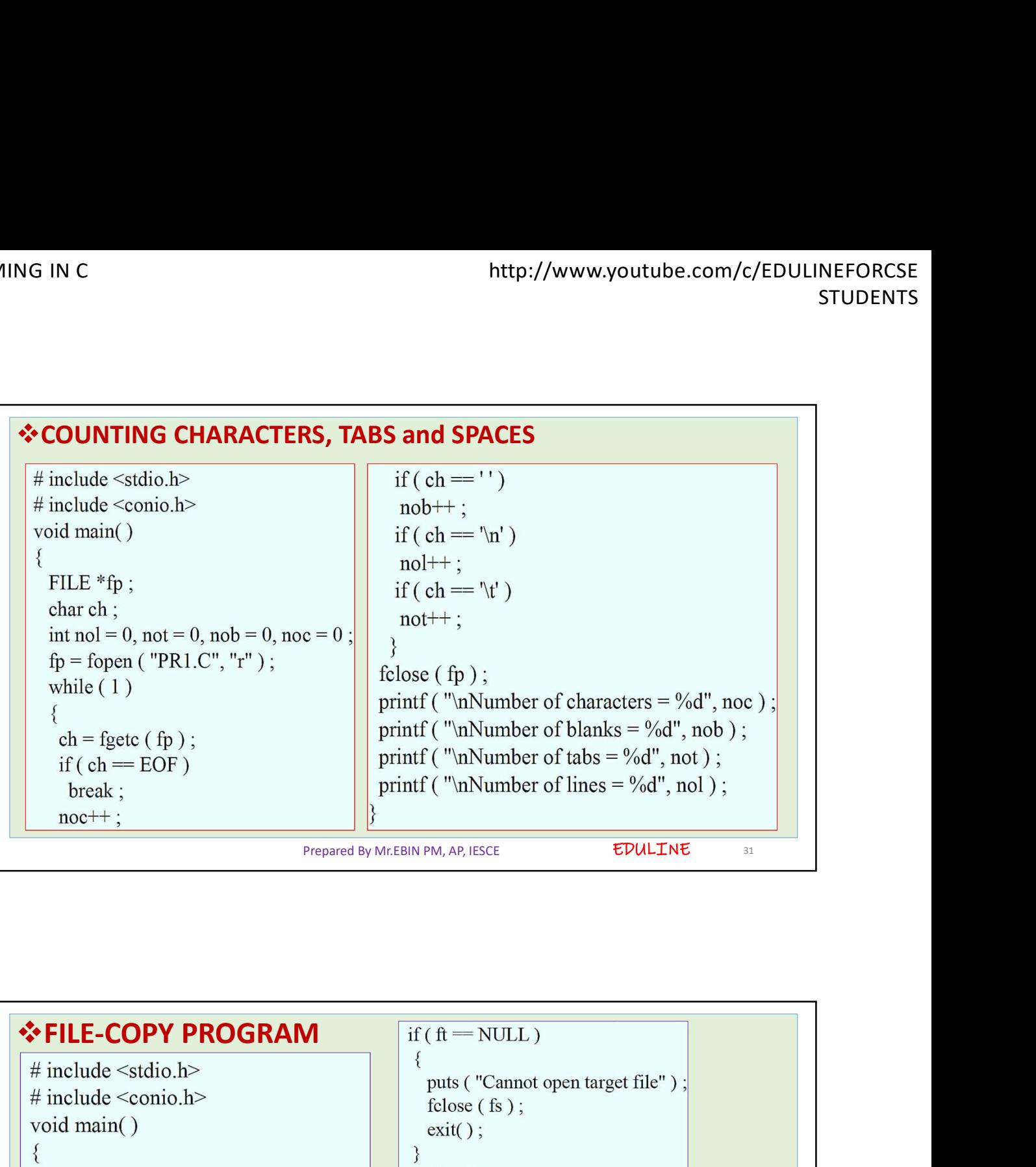

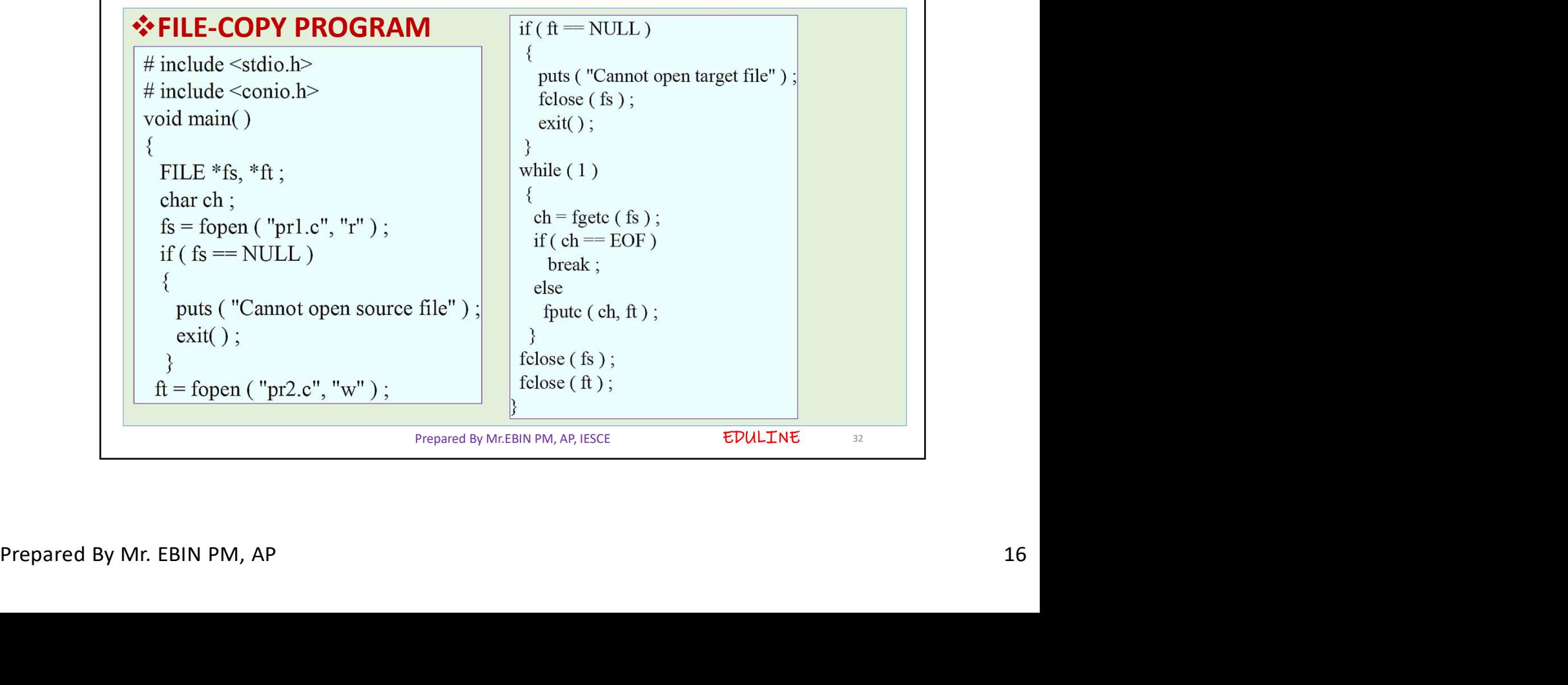

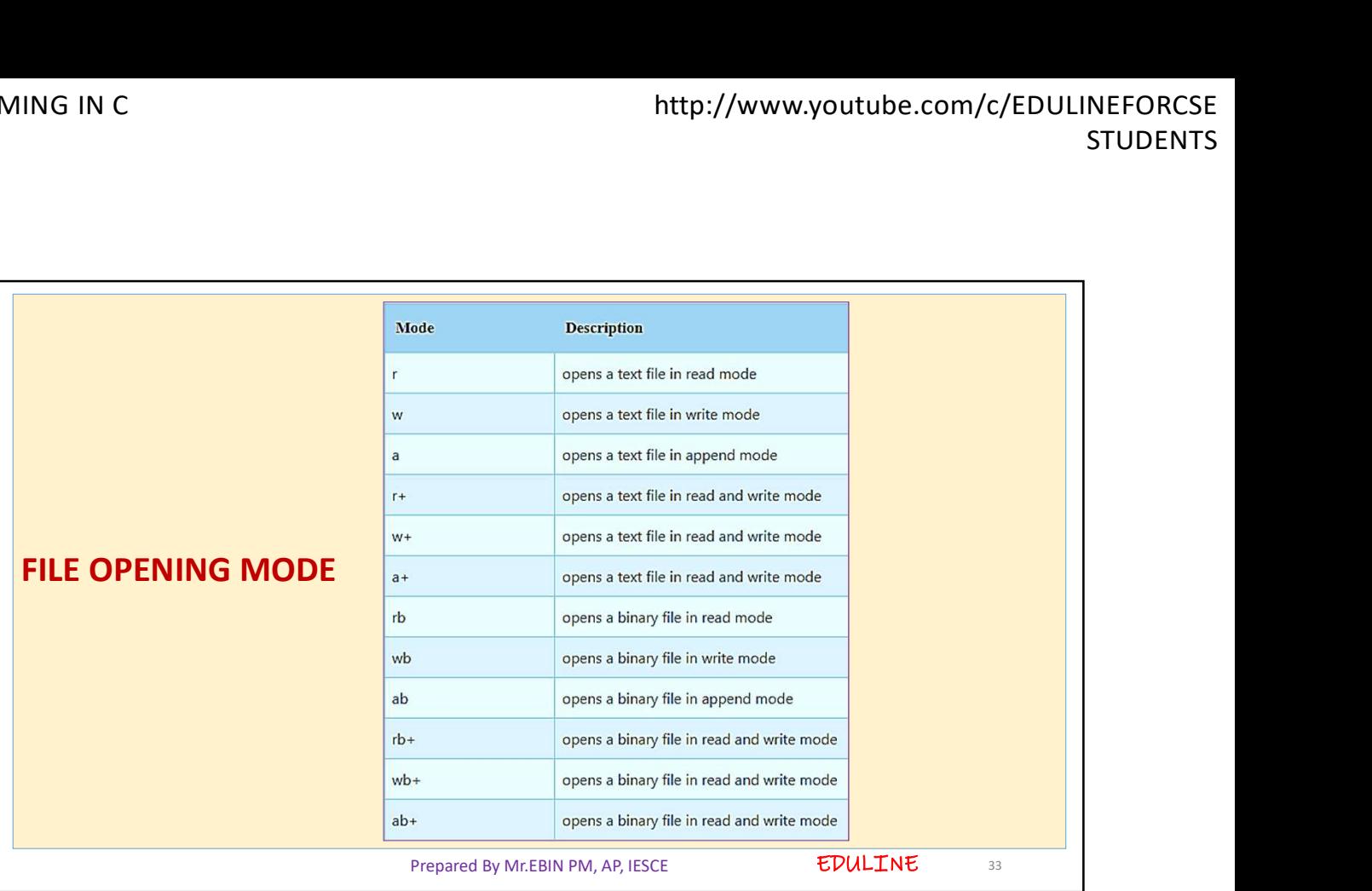

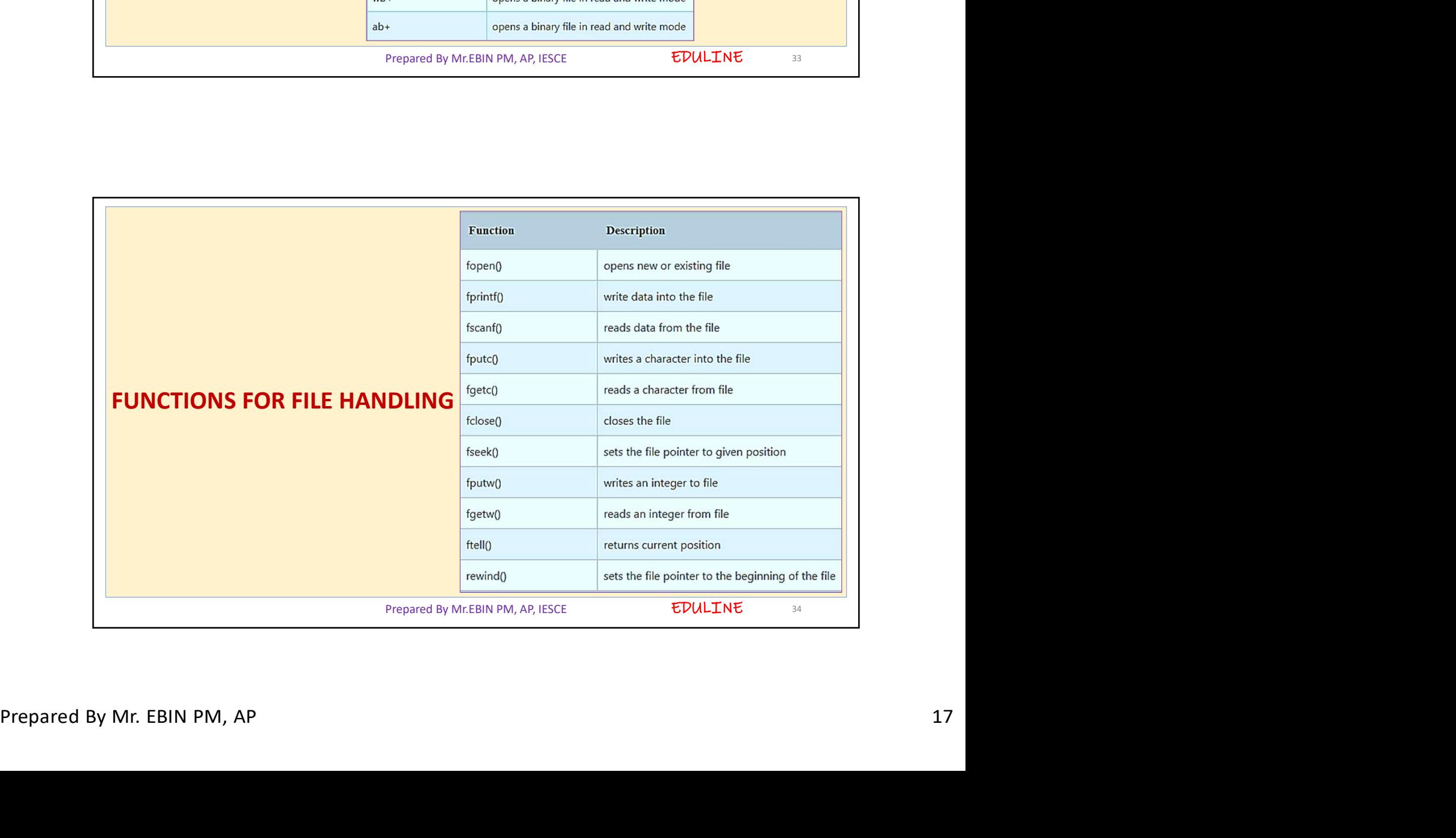

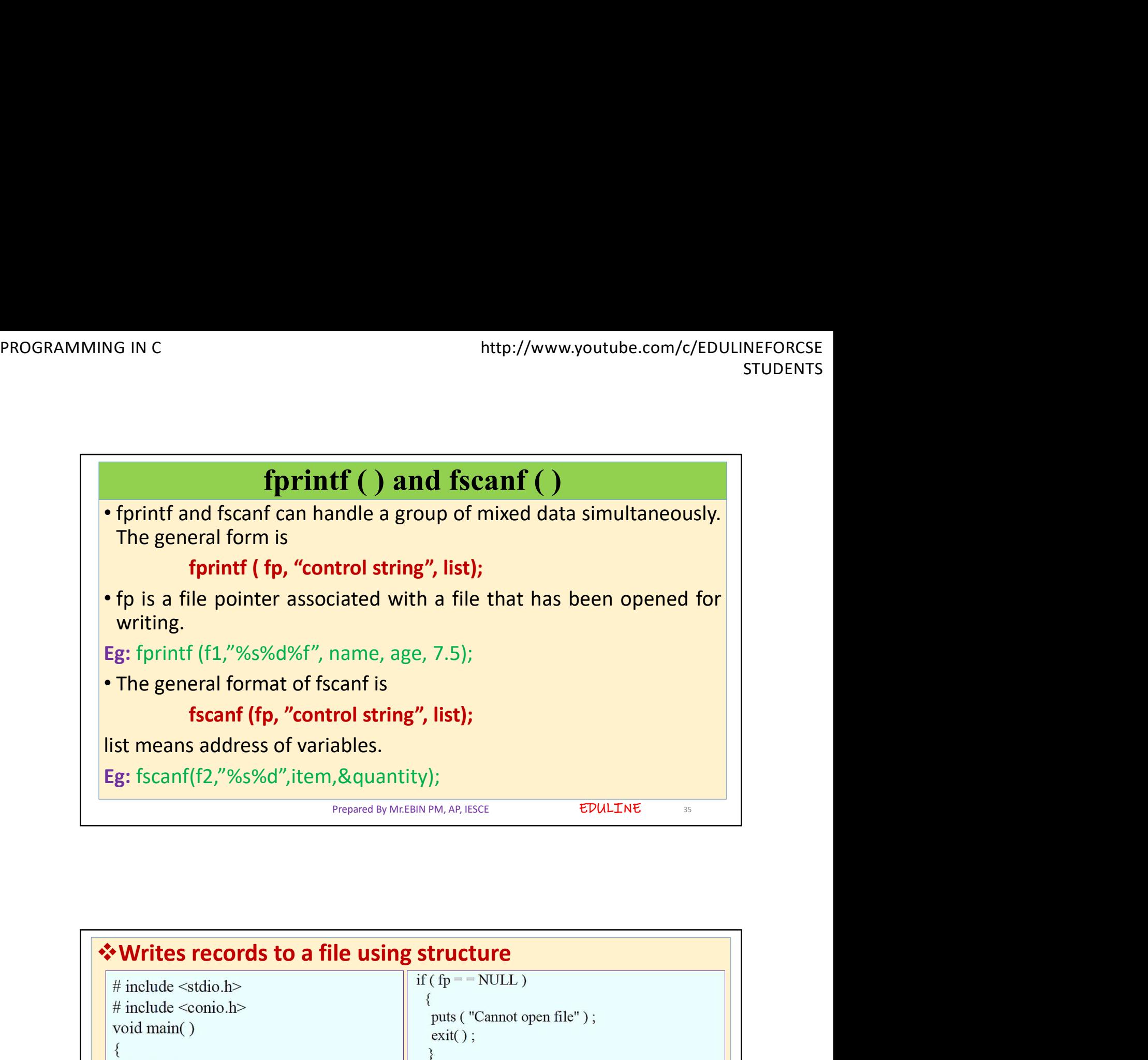

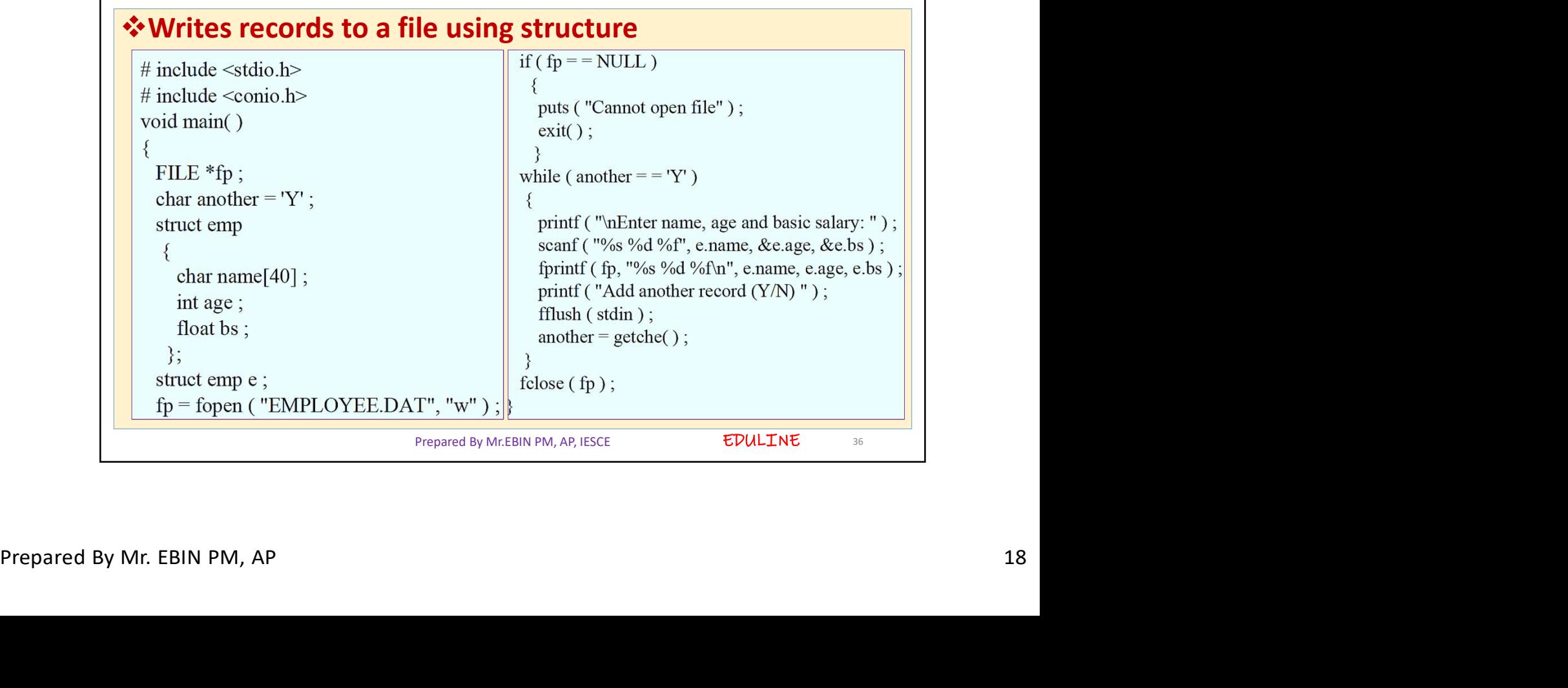

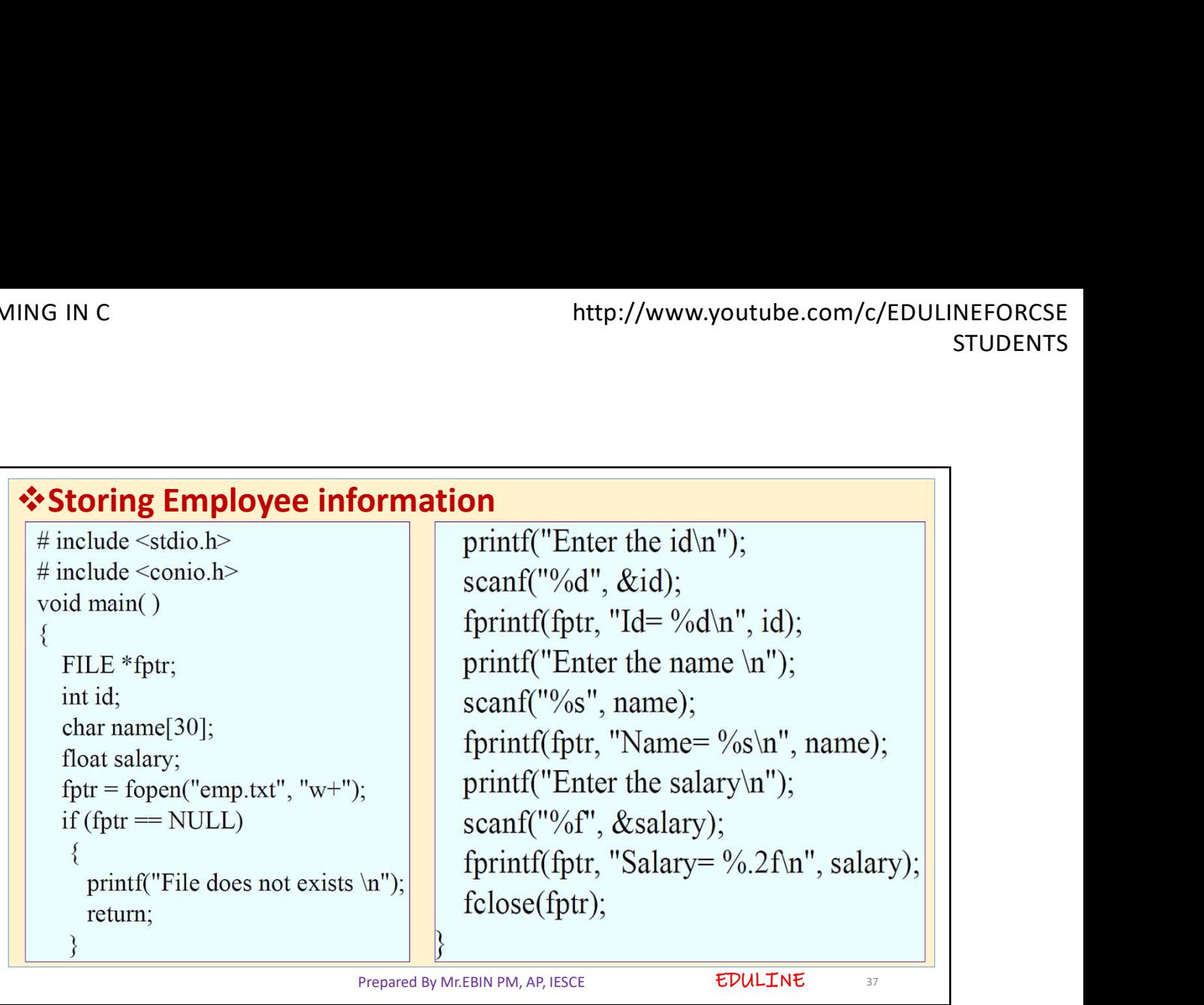

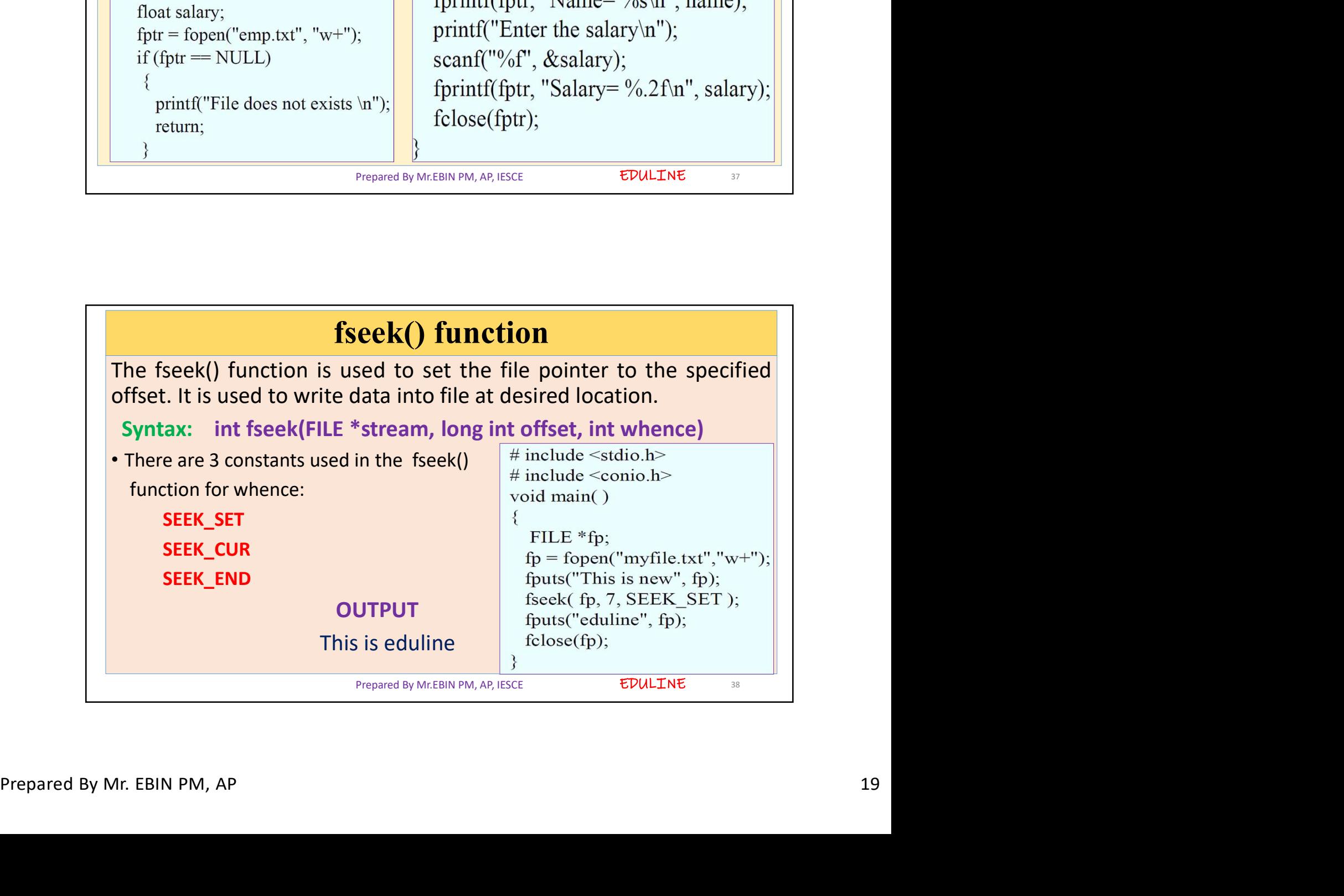

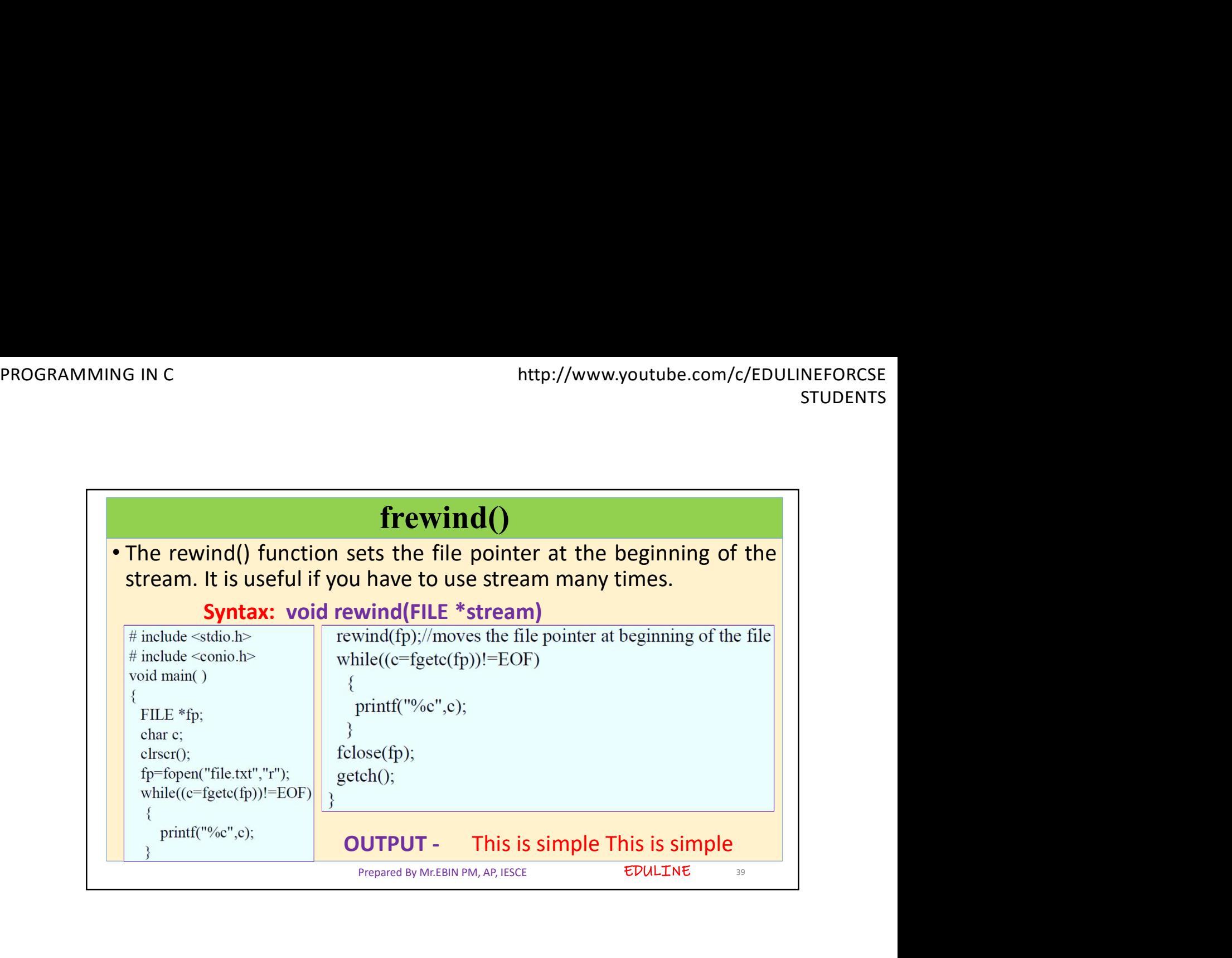